# **X11 Input Extension Protocol Specification**

**Mark Patrick, Ardent Computer George Sachs Hewlett-Packard**

## **X11 Input Extension Protocol Specification**

by Mark Patrick George Sachs Hewlett-Packard

X Version 11, Release 6.4

1.0

Copyright © 1989 Hewlett-Packard Company and Ardent Computer Copyright © 1990 Hewlett-Packard Company and Ardent Computer Copyright © 1991 Hewlett-Packard Company and Ardent Computer Copyright © 1989 X Consortium Copyright © 1990 X Consortium Copyright © 1991 X Consortium Copyright © 1992 X Consortium

Permission to use, copy, modify, and distribute this documentation for any purpose and without fee is hereby granted, provided that the above copyright notice and this permission notice appear in all copies. Ardent and Hewlett-Packard make no representations about the suitability for any purpose of the information in this document. It is provided "as is" without express or implied warranty.

The above copyright notice and this permission notice shall be included in all copies or substantial portions of the Software.

THE SOFTWARE IS PROVIDED "AS IS", WITHOUT WARRANTY OF ANY KIND, EXPRESS OR IMPLIED, INCLUDING BUT NOT LIMITED TO THE WARRANTIES OF MERCHANTABILITY, FITNESS FOR A PARTICULAR PURPOSE AND NONINFRINGEMENT. IN NO EVENT SHALL THE X CONSORTIUM BE LIABLE FOR ANY CLAIM, DAMAGES OR OTHER LIABILITY, WHETHER IN AN ACTION OF CONTRACT, TORT OR OTHERWISE, ARISING FROM, OUT OF OR IN CONNECTION WITH THE SOFTWARE OR THE USE OR OTHER DEALINGS IN THE SOFTWARE.

Except as contained in this notice, the name of The Open Group shall not be used in advertising or otherwise to promote the sale, use or other dealings in this Software without prior written authorization from the X Consortium.

X Window System is a trademark of X Consortium, Inc.

# **Table of Contents**

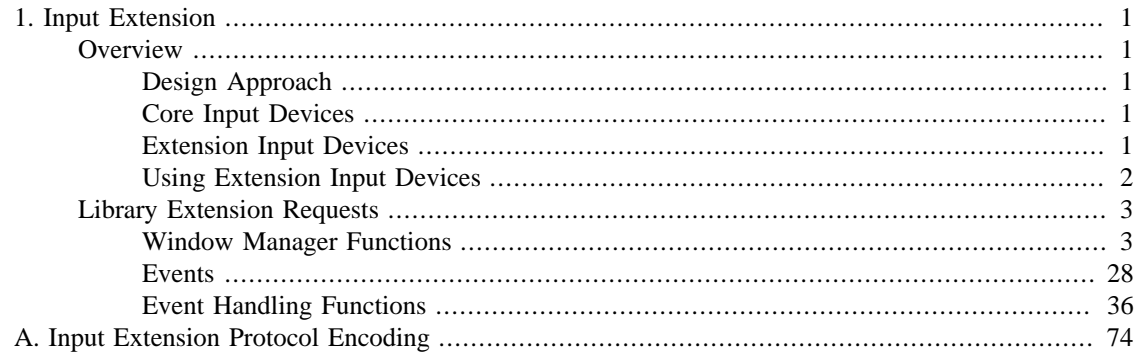

# <span id="page-3-0"></span>**Chapter 1. Input Extension**

# <span id="page-3-1"></span>**Overview**

This document describes an extension to the X11 server. The purpose of this extension is to support the use of additional input devices beyond the pointer and keyboard devices defined by the core X protocol. This first section gives an overview of the input extension. The following sections correspond to chapters 9, 10, and 11, ``Window and Session Manager Functions'', ``Events'', and ``Event Handling Functions'' of the ``Xlib - C Language Interface'' manual and describe how to use the input device extension.

# <span id="page-3-2"></span>**Design Approach**

The design approach of the extension is to define functions and events analogous to the core functions and events. This allows extension input devices and events to be individually distinguishable from each other and from the core input devices and events. These functions and events make use of a device identifier and support the reporting of *n*-dimensional motion data as well as other data that is not currently reportable via the core input events.

## <span id="page-3-3"></span>**Core Input Devices**

The X server core protocol supports two input devices: a pointer and a keyboard. The pointer device has two major functions. First, it may be used to generate motion information that client programs can detect. Second, it may also be used to indicate the current location and focus of the X keyboard. To accomplish this, the server echoes a cursor at the current position of the X pointer. Unless the X keyboard has been explicitly focused, this cursor also shows the current location and focus of the X keyboard.

The X keyboard is used to generate input that client programs can detect.

The X keyboard and X pointer are referred to in this document as the *core devices*, and the input events they generate ( KeyPress , KeyRelease , ButtonPress , ButtonRelease , and MotionNotify ) are known as the *core input events*. All other input devices are referred to as *extension input devices*, and the input events they generate are referred to as *extension input events*. This input extension does not change the behavior or functionality of the core input devices, core events, or core protocol requests, with the exception of the core grab requests. These requests may affect the synchronization of events from extension devices. See the explanation in the section titled ``Event Synchronization and Core Grabs.''

Selection of the physical devices to be initially used by the server as the core devices is left implementation dependent. Functions are defined that allow client programs to change which physical devices are used as the core devices.

# <span id="page-3-4"></span>**Extension Input Devices**

The input extension controls access to input devices other than the X keyboard and X pointer. It allows client programs to select input from these devices independently from each other and independently from the core devices. Input events from these devices are of extension types ( DeviceKeyPress , DeviceKeyRelease , DeviceButtonPress , DeviceButtonRelease , DeviceMotionNotify , and so on) and contain a device identifier so that events of the same type coming from different input devices can be distinguished.

Extension input events are not limited in size by the size of the server 32-byte wire events. Extension input events may be constructed by the server sending as many wire-sized events as necessary to return the information required for that event. The library event reformatting routines are responsible for combining these into one or more client XEvents.

Any input device that generates key, button, or motion data may be used as an extension input device. Extension input devices may have zero or more keys, zero or more buttons, and may report zero or more axes of motion. Motion may be reported as relative movements from a previous position or as an absolute position. All valuators reporting motion information for a given extension input device must report the same kind of motion information (absolute or relative).

This extension is designed to accommodate new types of input devices that may be added in the future. The protocol requests that refer to specific characteristics of input devices organize that information by *input device classes*. Server implementors may add new classes of input devices without changing the protocol requests.

All extension input devices are treated like the core X keyboard in determining their location and focus. The server does not track the location of these devices on an individual basis and, therefore, does not echo a cursor to indicate their current location. Instead, their location is determined by the location of the core X pointer. Like the core X keyboard, some may be explicitly focused. If they are not explicitly focused, their focus is determined by the location of the core X pointer.

#### **Input Device Classes**

Some of the input extension requests divide input devices into classes based on their functionality. This is intended to allow new classes of input devices to be defined at a later time without changing the semantics of these functions. The following input device classes are currently defined:

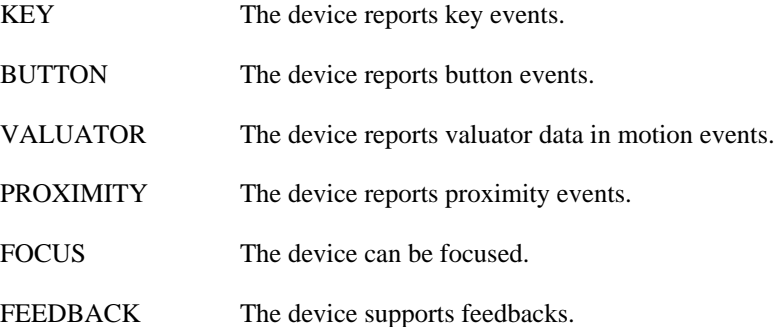

Additional classes may be added in the future. Functions that support multiple input classes, such as the XListInputDevices function that lists all available input devices, organize the data they return by input class. Client programs that use these functions should not access data unless it matches a class defined at the time those clients were compiled. In this way, new classes can be added without forcing existing clients that use these functions to be recompiled.

## <span id="page-4-0"></span>**Using Extension Input Devices**

A client that wishes to access an input device does so through the library functions defined in the following sections. A typical sequence of requests that a client would make is as follows:

- XListInputDevices lists all of the available input devices. From the information returned by this request, determine whether the desired input device is attached to the server. For a description of the XListInputDevices request, see the section entitled ``Listing Available Devices.''
- XOpenDevice requests that the server open the device for access by this client. This request returns an XDevice structure that is used by most other input extension requests to identify the

specified device. For a description of the XOpenDevice request, see the section entitled ``Enabling and Disabling Extension Devices.''

- Determine the event types and event classes needed to select the desired input extension events, and identify them when they are received. This is done via macros whose name corresponds to the desired event, for example, DeviceKeyPress . For a description of these macros, see the section entitled ``Selecting Extension Device Events.''
- XSelectExtensionEvent selects the desired events from the server. For a description of the XSelextExtensionEvent request, see the section entitled ``Selecting Extension Device Events.''
- XNextEvent receives the next available event. This is the core XNextEvent function provided by the standard X libarary.

Other requests are defined to grab and focus extension devices, to change their key, button, or modifier mappings, to control the propagation of input extension events, to get motion history from an extension device, and to send input extension events to another client. These functions are described in the following sections.

# <span id="page-5-0"></span>**Library Extension Requests**

Extension input devices are accessed by client programs through the use of new protocol requests. The following requests are provided as extensions to Xlib. Constants and structures referenced by these functions may be found in the files <X11/extensions/XI.h> and <X11/extensions/ XInput.h>, which are attached to this document as Appendix A.

The library will return NoSuchExtension if an extension request is made to a server that does not support the input extension.

Input extension requests cannot be used to access the X keyboard and X pointer devices.

## <span id="page-5-1"></span>**Window Manager Functions**

This section discusses the following X Input Extension Window Manager topics:

- Changing the core devices
- Event synchronization and core grabs
- Extension active grabs
- Passively grabbing a key
- Passively grabbing a button
- Thawing a device
- Controlling device focus
- Controlling device feedback
- Ringing a bell on an input device
- Controlling device encoding
- Controlling button mapping
- Obtaining the state of a device

## **Changing the Core Devices**

These functions are provided to change which physical device is used as the X pointer or X keyboard.

#### **Note**

Using these functions may change the characteristics of the core devices. The new pointer device may have a different number of buttons from the old one, or the new keyboard device may have a different number of keys or report a different range of keycodes. Client programs may be running that depend on those characteristics. For example, a client program could allocate an array based on the number of buttons on the pointer device and then use the button numbers received in button events as indices into that array. Changing the core devices could cause such client programs to behave improperly or to terminate abnormally if they ignore the ChangeDeviceNotify event generated by these requests.

These functions change the X keyboard or X pointer device and generate an XChangeDeviceNotify event and a MappingNotify event. The specified device becomes the new X keyboard or X pointer device. The location of the core device does not change as a result of this request.

These requests fail and return AlreadyGrabbed if either the specified device or the core device it would replace are grabbed by some other client. They fail and return GrabFrozen if either device is frozen by the active grab of another client.

These requests fail with a BadDevice error if the specified device is invalid, has not previously been opened via XOpenDevice , or is not supported as a core device by the server implementation.

Once the device has successfully replaced one of the core devices, it is treated as a core device until it is in turn replaced by another ChangeDevice request or until the server terminates. The termination of the client that changed the device will not cause it to change back. Attempts to use the XCloseDevice request to close the new core device will fail with a BadDevice error.

To change which physical device is used as the X keyboard, use the XChangeKeyboardDevice function. The specified device must support input class Keys (as reported in the ListInputDevices request) or the request will fail with a BadMatch error.

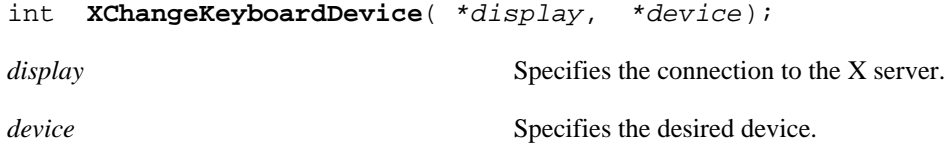

If no error occurs, XChangeKeyboardDevice returns Success . A ChangeDeviceNotify event with the request field set to NewKeyboard is sent to all clients selecting that event. A MappingNotify event with the request field set to MappingKeyboard is sent to all clients. The requested device becomes the X keyboard, and the old keyboard becomes available as an extension input device. The focus state of the new keyboard is the same as the focus state of the old X keyboard.

XChangeKeyboardDevice can generate AlreadyGrabbed , BadDevice , BadMatch , and GrabFrozen errors.

To change which physical device is used as the X pointer, use the XChangePointerDevice function. The specified device must support input class Valuators (as reported in the XListInputDevices request) and report at least two axes of motion, or the request will fail with a BadMatch error. If the specified device reports more than two axes, the two specified in the xaxis and yaxis arguments will be used. Data from other valuators on the device will be ignored.

If the specified device reports absolute positional information, and the server implementation does not allow such a device to be used as the X pointer, the request will fail with a BadDevice error.

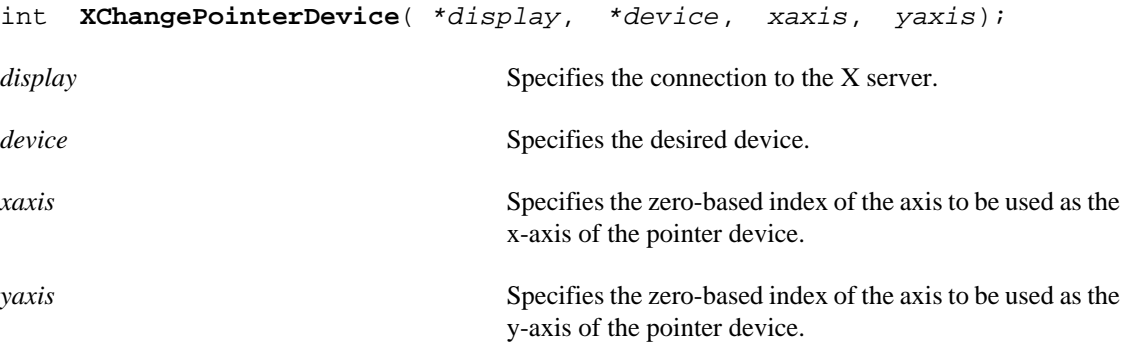

If no error occurs, XChangePointerDevice returns Success . A ChangeDeviceNotify event with the request field set to NewPointer is sent to all clients selecting that event. A MappingNotify event with the request field set to MappingPointer is sent to all clients. The requested device becomes the X pointer, and the old pointer becomes available as an extension input device.

XChangePointerDevice can generate AlreadyGrabbed , BadDevice , BadMatch , and GrabFrozen errors.

#### **Event Synchronization and Core Grabs**

Implementation of the input extension requires an extension of the meaning of event synchronization for the core grab requests. This is necessary in order to allow window managers to freeze all input devices with a single request.

The core grab requests require a pointer\_mode and keyboard\_mode argument. The meaning of these modes is changed by the input extension. For the XGrabPointer and XGrabButton requests, pointer mode controls synchronization of the pointer device, and keyboard\_mode controls the synchronization of all other input devices. For the XGrabKeyboard and XGrabKey requests, pointer\_mode controls the synchronization of all input devices, except the X keyboard, while keyboard\_mode controls the synchronization of the keyboard. When using one of the core grab requests, the synchronization of extension devices is controlled by the mode specified for the device not being grabbed.

### **Extension Active Grabs**

Active grabs of extension devices are supported via the XGrabDevice function in the same way that core devices are grabbed using the core XGrabKeyboard function, except that an extension input device is passed as a function parameter. The XUngrabDevice function allows a previous active grab for an extension device to be released.

Passive grabs of buttons and keys on extension devices are supported via the XGrabDeviceButton and XGrabDeviceKey functions. These passive grabs are released via the XUngrabDeviceKey and XUngrabDeviceButton functions.

To grab an extension device, use the XGrabDevice function. The device must have previously been opened using the XOpenDevice function.

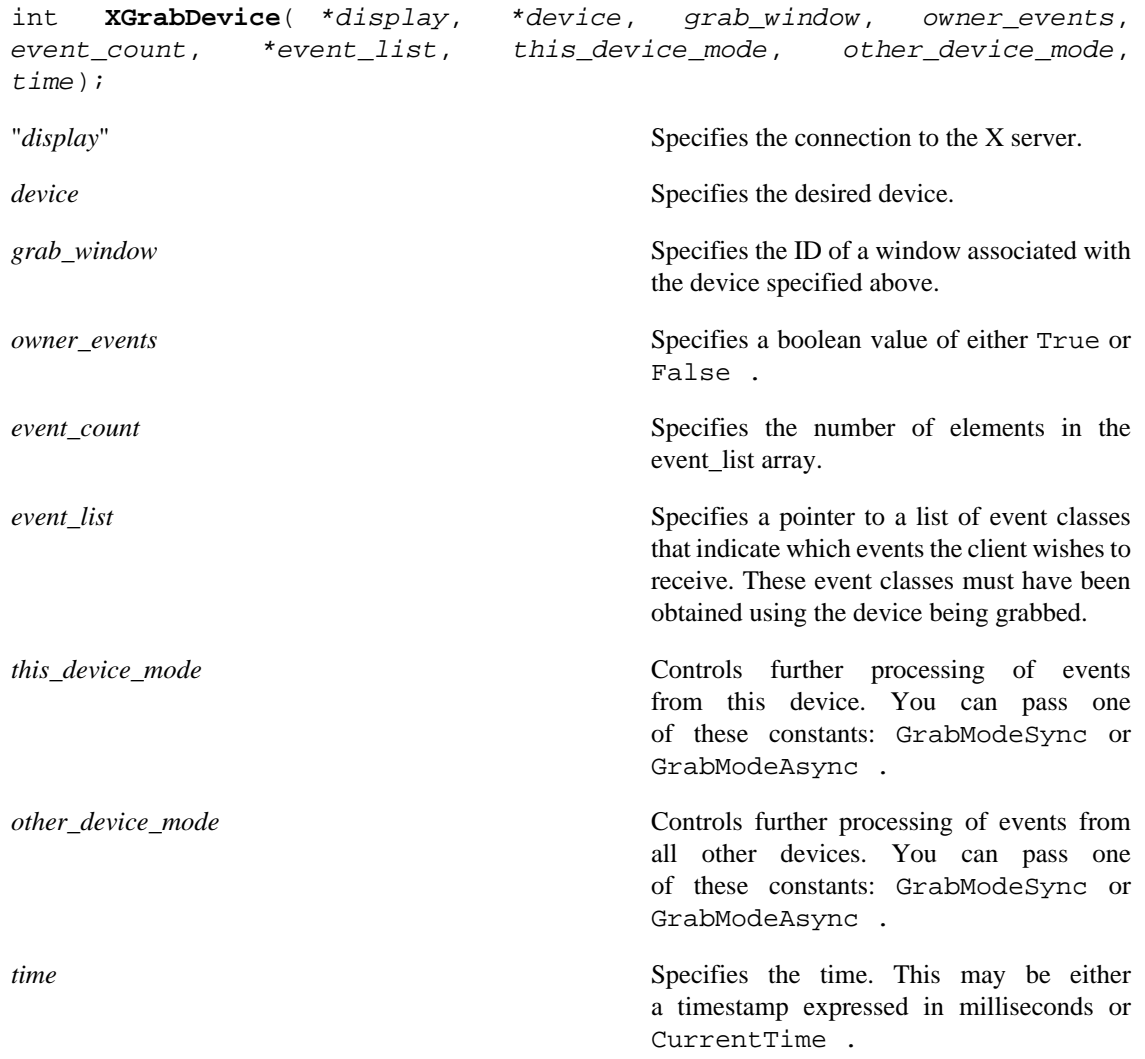

XGrabDevice actively grabs an extension input device and generates DeviceFocusIn and DeviceFocusOut events. Further input events from this device are reported only to the grabbing client. This function overrides any previous active grab by this client for this device.

The event\_list parameter is a pointer to a list of event classes. This list indicates which events the client wishes to receive while the grab is active. If owner\_events is False, input events from this device are reported with respect to grab\_window and are reported only if specified in event\_list. If owner\_events is True , then if a generated event would normally be reported to this client, it is reported normally. Otherwise, the event is reported with respect to the grab\_window and is only reported if specified in event\_list.

The this\_device\_mode argument controls the further processing of events from this device, and the other\_device\_mode argument controls the further processing of input events from all other devices.

• If the this\_device\_mode argument is GrabModeAsync, device event processing continues normally; if the device is currently frozen by this client, then processing of device events is resumed. If the this\_device\_mode argument is GrabModeSync , the state of the grabbed device (as seen by client applications) appears to freeze, and no further device events are generated by the server until the grabbing client issues a releasing XAllowDeviceEvents call or until the device grab is released. Actual device input events are not lost while the device is frozen; they are simply queued for later processing.

• If the other\_device\_mode is GrabModeAsync , event processing from other input devices is unaffected by activation of the grab. If other device mode is GrabModeSync , the state of all devices except the grabbed device (as seen by client applications) appears to freeze, and no further events are generated by the server until the grabbing client issues a releasing XAllowEvents or XAllowDeviceEvents call or until the device grab is released. Actual events are not lost while the other devices are frozen; they are simply queued for later processing.

XGrabDevice fails on the following conditions:

- If the device is actively grabbed by some other client, it returns AlreadyGrabbed .
- If grab\_window is not viewable, it returns GrabNotViewable .
- If the specified time is earlier than the last-grab-time for the specified device or later than the current X server time, it returns GrabInvalidTime . Otherwise, the last-grab-time for the specified device is set to the specified time and CurrentTime is replaced by the current X server time.
- If the device is frozen by an active grab of another client, it returns GrabFrozen.

If a grabbed device is closed by a client while an active grab by that client is in effect, that active grab will be released. Any passive grabs established by that client will be released. If the device is frozen only by an active grab of the requesting client, it is thawed.

XGrabDevice can generate BadClass , BadDevice , BadValue , and BadWindow errors.

To release a grab of an extension device, use the XUngrabDevice function.

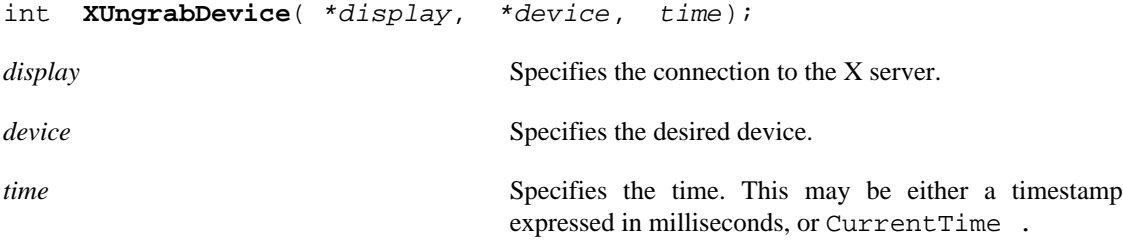

XUngrabDevice allows a client to release an extension input device and any queued events if this client has it grabbed from either XGrabDevice or XGrabDeviceKey . If any other devices are frozen by the grab, XUngrabDevice thaws them. This function does not release the device and any queued events if the specified time is earlier than the last-device-grab time or is later than the current X server time. It also generates DeviceFocusIn and DeviceFocusOut events. The X server automatically performs an XUngrabDevice if the event window for an active device grab becomes not viewable or if the client terminates without releasing the grab.

XUngrabDevice can generate BadDevice errors.

#### **Passively Grabbing a Key**

To passively grab a single key on an extension device, use XGrabDeviceKey . That device must have previously been opened using the XOpenDevice function, or the request will fail with a BadDevice error. If the specified device does not support input class Keys, the request will fail with a BadMatch error.

```
int XGrabDeviceKey( *display, *device, keycode, modifiers,
*modifier device, grab window, owner events, event count,
*event_list, this_device_mode, other_device_mode);
```
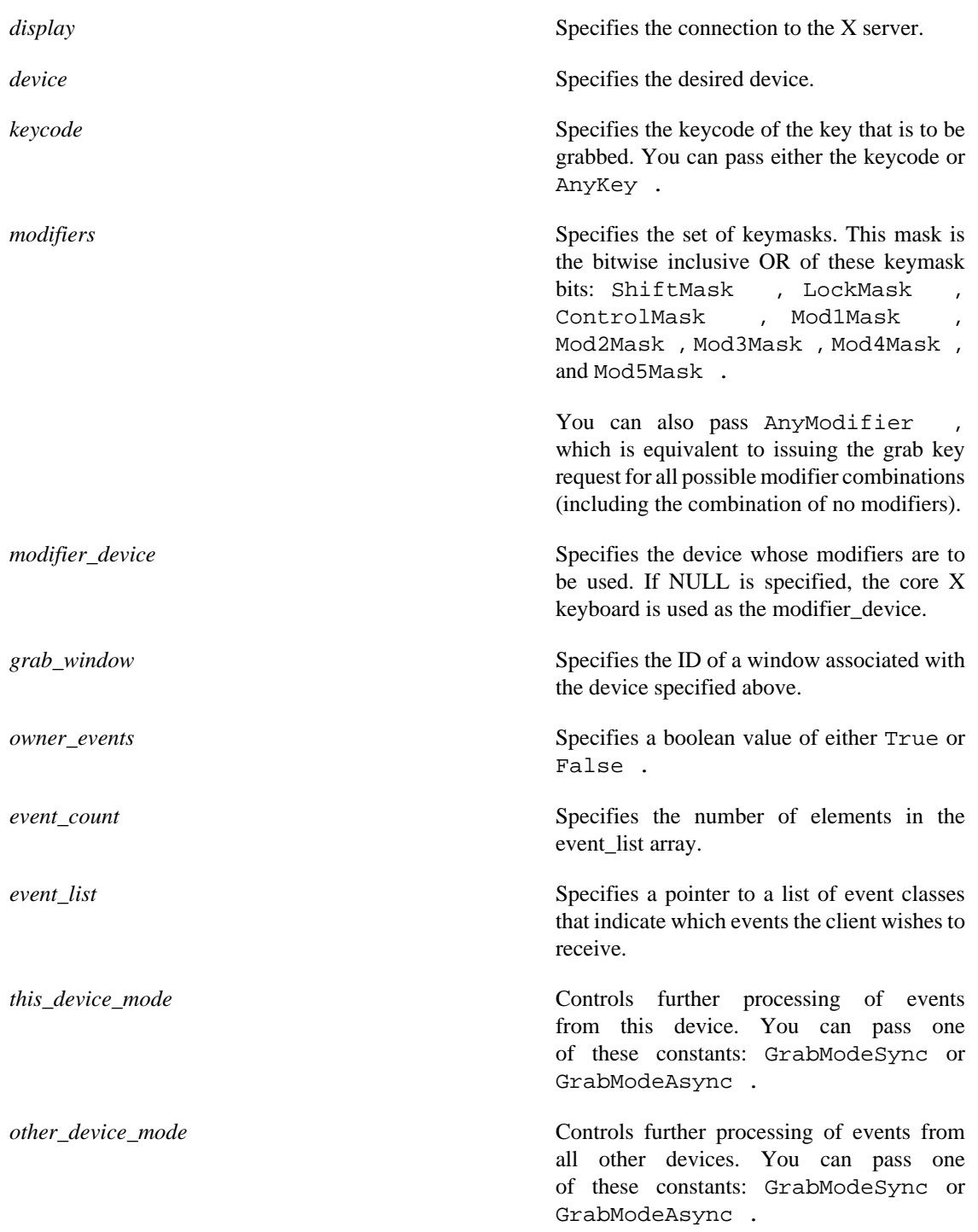

XGrabDeviceKey is analogous to the core XGrabKey function. It creates an explicit passive grab for a key on an extension device. The XGrabDeviceKey function establishes a passive grab on a device. Consequently, in the future,

- IF the device is not grabbed and the specified key, which itself can be a modifier key, is logically pressed when the specified modifier keys logically are down on the specified modifier device (and no other keys are down),
- AND no other modifier keys logically are down,
- AND EITHER the grab window is an ancestor of (or is) the focus window or the grab window is a descendent of the focus window and contains the pointer,
- AND a passive grab on the same device and key combination does not exist on any ancestor of the grab window,
- THEN the device is actively grabbed, as for XGrabDevice , the last-device-grab time is set to the time at which the key was pressed (as transmitted in the DeviceKeyPress event), and the DeviceKeyPress event is reported.

The interpretation of the remaining arguments is as for XGrabDevice . The active grab is terminated automatically when the logical state of the device has the specified key released (independent of the logical state of the modifier keys).

Note that the logical state of a device (as seen by means of the X protocol) may lag the physical state if device event processing is frozen.

A modifier of AnyModifier is equivalent to issuing the request for all possible modifier combinations (including the combination of no modifiers). It is not required that all modifiers specified have currently assigned keycodes. A key of AnyKey is equivalent to issuing the request for all possible keycodes. Otherwise, the key must be in the range specified by min\_keycode and max\_keycode in the information returned by the XListInputDevices function. If it is not within that range, XGrabDeviceKey generates a BadValue error.

XGrabDeviceKey generates a BadAccess error if some other client has issued a XGrabDeviceKey with the same device and key combination on the same window. When using AnyModifier or AnyKey , the request fails completely and the X server generates a BadAccess error, and no grabs are established if there is a conflicting grab for any combination.

XGrabDeviceKey returns Success upon successful completion of the request.

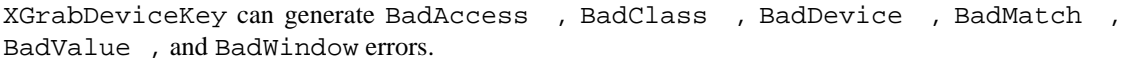

To release a passive grab of a single key on an extension device, use XUngrabDeviceKey.

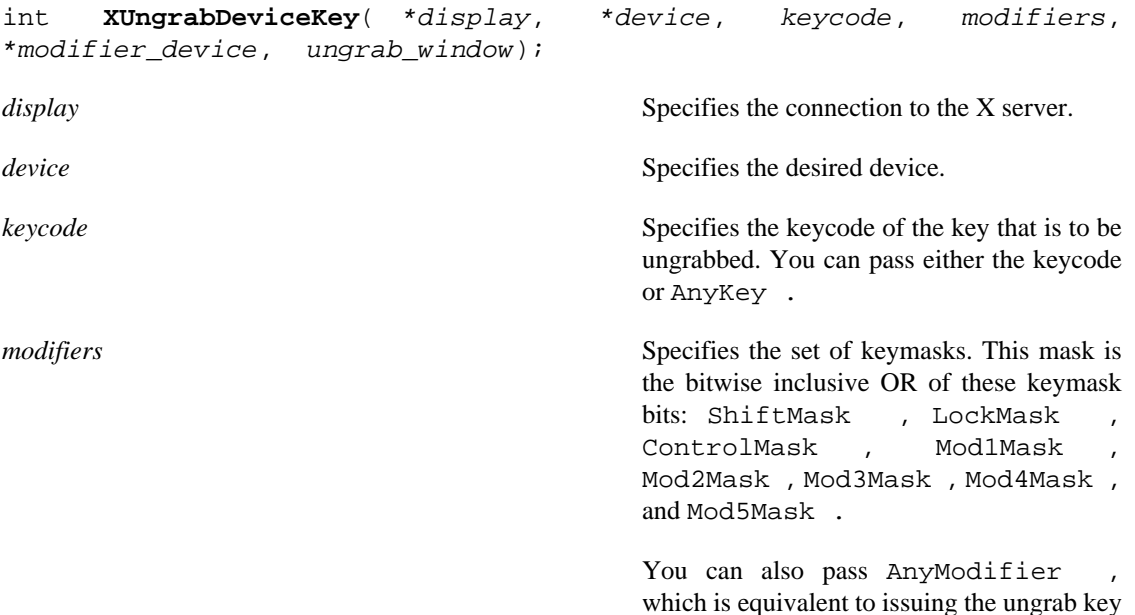

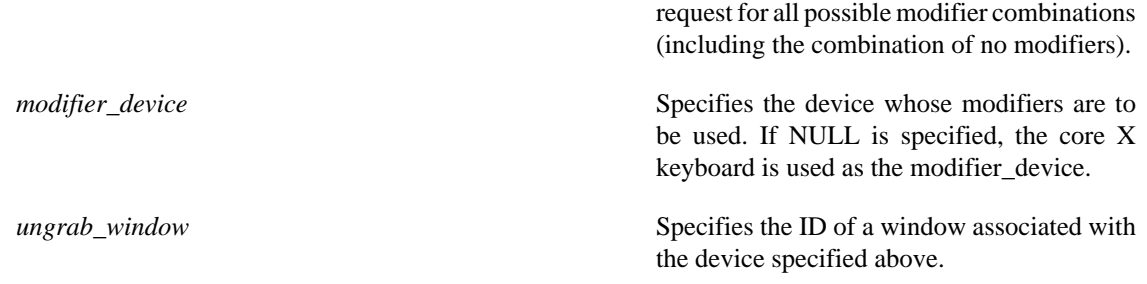

XUngrabDeviceKey is analogous to the core XUngrabKey function. It releases an explicit passive grab for a key on an extension input device.

XUngrabDeviceKey can generate BadAlloc , BadDevice , BadMatch , BadValue , and BadWindow errors.

#### **Passively Grabbing a Button**

To establish a passive grab for a single button on an extension device, use XGrabDeviceButton . The specified device must have previously been opened using the XOpenDevice function, or the request will fail with a BadDevice error. If the specified device does not support input class Buttons , the request will fail with a BadMatch error.

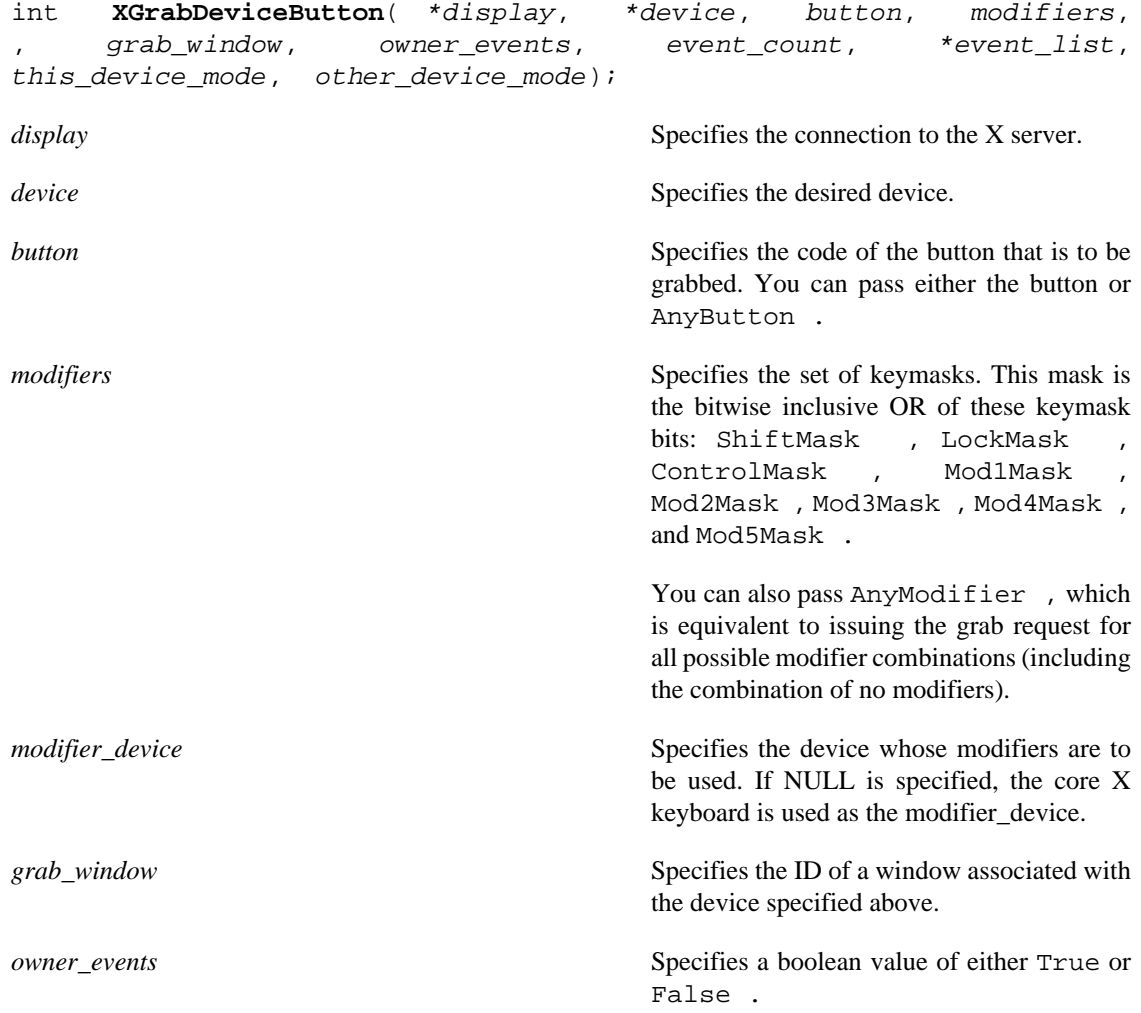

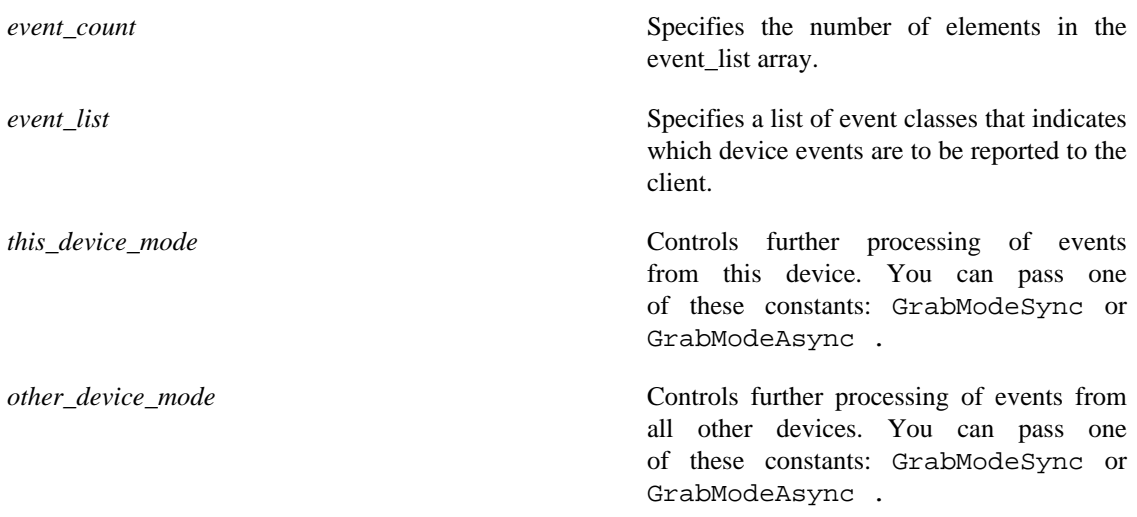

XGrabDeviceButton is analogous to the core XGrabButton function. It creates an explicit passive grab for a button on an extension input device. Because the server does not track extension devices, no cursor is specified with this request. For the same reason, there is no confine to parameter. The device must have previously been opened using the XOpenDevice function.

The XGrabDeviceButton function establishes a passive grab on a device. Consequently, in the future,

- IF the device is not grabbed and the specified button is logically pressed when the specified modifier keys logically are down (and no other buttons or modifier keys are down),
- AND EITHER the grab window is an ancestor of (or is) the focus window OR the grab window is a descendent of the focus window and contains the pointer,
- AND a passive grab on the same device and button/key combination does not exist on any ancestor of the grab window,
- THEN the device is actively grabbed, as for XGrabDevice , the last-grab time is set to the time at which the button was pressed (as transmitted in the DeviceButtonPress event), and the DeviceButtonPress event is reported.

The interpretation of the remaining arguments is as for XGrabDevice . The active grab is terminated automatically when logical state of the device has all buttons released (independent of the logical state of the modifier keys).

Note that the logical state of a device (as seen by means of the X protocol) may lag the physical state if device event processing is frozen.

A modifier of AnyModifier is equivalent to issuing the request for all possible modifier combinations (including the combination of no modifiers). It is not required that all modifiers specified have currently assigned keycodes. A button of AnyButton is equivalent to issuing the request for all possible buttons. Otherwise, it is not required that the specified button be assigned to a physical button.

XGrabDeviceButton generates a BadAccess error if some other client has issued a XGrabDeviceButton with the same device and button combination on the same window. When using AnyModifier or AnyButton , the request fails completely and the X server generates a BadAccess error and no grabs are established if there is a conflicting grab for any combination.

XGrabDeviceButton can generate BadAccess , BadClass , BadDevice , BadMatch , BadValue , and BadWindow errors.

To release a passive grab of a button on an extension device, use XUngrabDeviceButton .

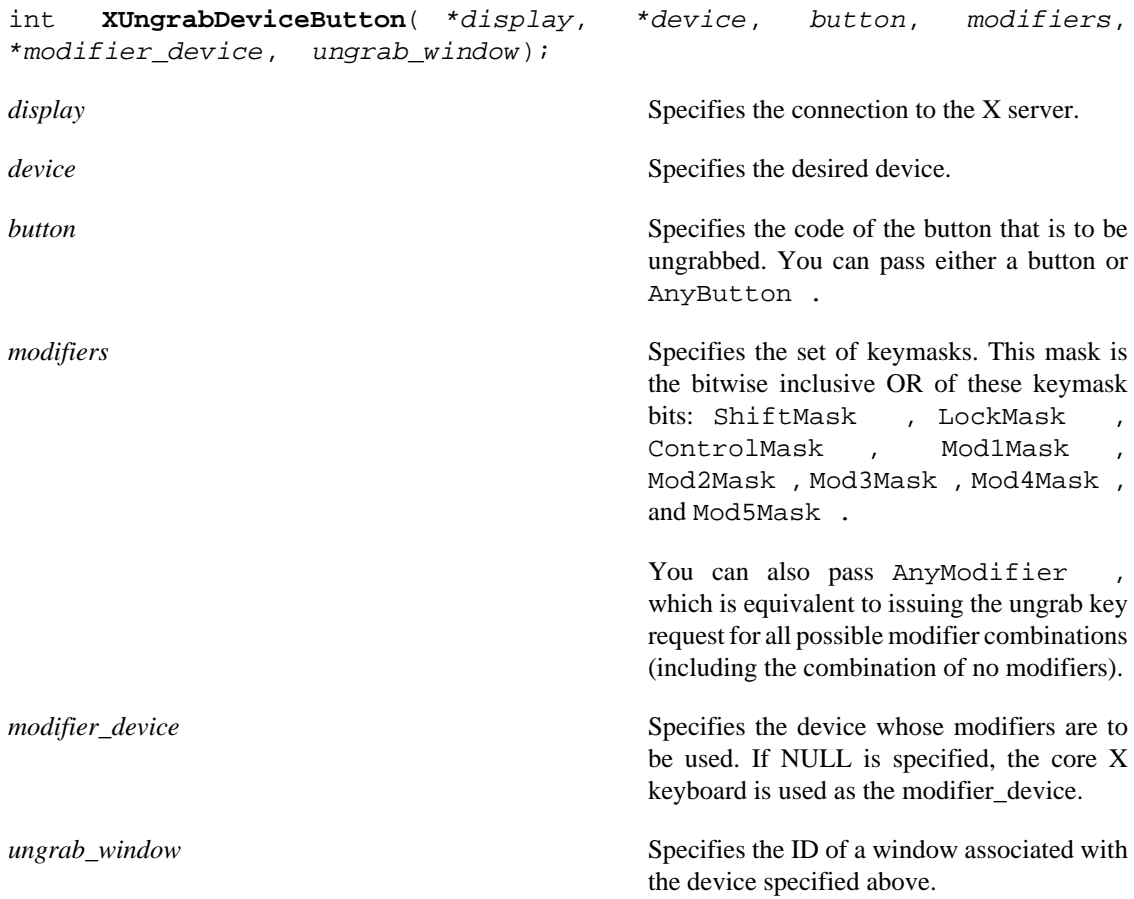

XUngrabDeviceButton is analogous to the core XUngrabButton function. It releases an explicit passive grab for a button on an extension device. That device must have previously been opened using the XOpenDevice function, or a BadDevice error will result.

A modifier of AnyModifier is equivalent to issuing the request for all possible modifier combinations (including the combination of no modifiers).

XUngrabDeviceButton can generate BadAlloc , BadDevice , BadMatch , BadValue , and BadWindow errors.

### **Thawing a Device**

To allow further events to be processed when a device has been frozen, use XAllowDeviceEvents .

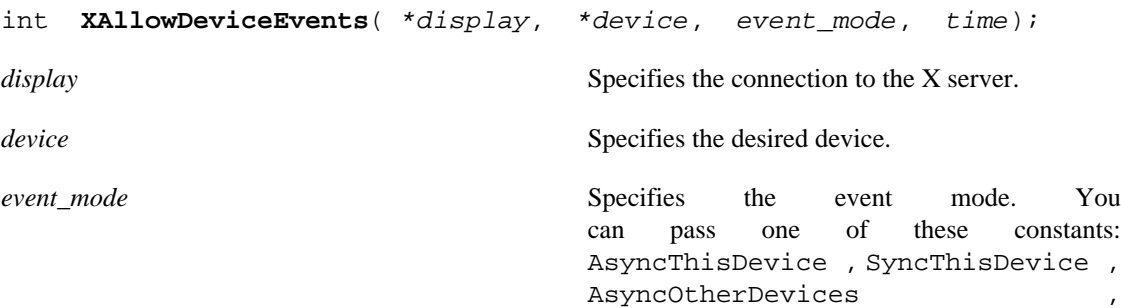

ReplayThisDevice , AsyncAll , or SyncAll .

*time* Specifies the time. This may be either a timestamp expressed in milliseconds, or CurrentTime .

XAllowDeviceEvents releases some queued events if the client has caused a device to freeze. It has no effect if the specified time is earlier than the last-grab time of the most recent active grab for the client and device, or if the specified time is later than the current X server time. The following describes the processing that occurs depending on what constant you pass to the event\_mode argument:

- AsyncThisDevice
- If the specified device is frozen by the client, event processing for that continues as usual. If the device is frozen multiple times by the client on behalf of multiple separate grabs, AsyncThisDevice thaws for all. AsyncThisDevice has no effect if the specified device is not frozen by the client, but the device need not be grabbed by the client.
- SyncThisDevice
- If the specified device is frozen and actively grabbed by the client, event processing for that device continues normally until the next key or button event is reported to the client. At this time, the specified device again appears to freeze. However, if the reported event causes the grab to be released, the specified device does not freeze. SyncThisDevice has no effect if the specified device is not frozen by the client or is not grabbed by the client.
- ReplayThisDevice
- If the specified device is actively grabbed by the client and is frozen as the result of an event having been sent to the client (either from the activation of a GrabDeviceButton or from a previous AllowDeviceEvents with mode SyncThisDevice , but not from a Grab ), the grab is released and that event is completely reprocessed. This time, however, the request ignores any passive grabs at or above (toward the root) the grab-window of the grab just released. The request has no effect if the specified device is not grabbed by the client or if it is not frozen as the result of an event.
- AsyncOtherDevices
- If the remaining devices are frozen by the client, event processing for them continues as usual. If the other devices are frozen multiple times by the client on behalf of multiple separate grabs, AsyncOtherDevices ``thaws'' for all. AsyncOtherDevices has no effect if the devices are not frozen by the client, but those devices need not be grabbed by the client.
- SyncAll
- If all devices are frozen by the client, event processing (for all devices) continues normally until the next button or key event is reported to the client for a grabbed device, at which time the devices again appear to freeze. However, if the reported event causes the grab to be released, then the devices do not freeze (but if any device is still grabbed, then a subsequent event for it will still cause all devices to freeze). SyncAll has no effect unless all devices are frozen by the client. If any device is frozen twice by the client on behalf of two separate grabs, SyncAll "thaws" for both (but a subsequent freeze for SyncAll will freeze each device only once).
- AsyncAll
- If all devices are frozen by the client, event processing (for all devices) continues normally. If any device is frozen multiple times by the client on behalf of multiple separate grabs, AsyncAll ``thaws ''for all.

If any device is frozen twice by the client on behalf of two separate grabs, AsyncAll ``thaws'' for both. AsyncAll has no effect unless all devices are frozen by the client.

AsyncThisDevice , SyncThisDevice , and ReplayThisDevice have no effect on the processing of events from the remaining devices. AsyncOtherDevices has no effect on the processing of events from the specified device. When the event\_mode is SyncAll or AsyncAll , the device parameter is ignored.

It is possible for several grabs of different devices (by the same or different clients) to be active simultaneously. If a device is frozen on behalf of any grab, no event processing is performed for the device. It is possible for a single device to be frozen because of several grabs. In this case, the freeze must be released on behalf of each grab before events can again be processed.

XAllowDeviceEvents can generate BadDevice and BadValue errors.

### **Controlling Device Focus**

The current focus window for an extension input device can be determined using the XGetDeviceFocus function. Extension devices are focused using the XSetDeviceFocus function in the same way that the keyboard is focused using the core XSetInputFocus function, except that a device ID is passed as a function parameter. One additional focus state, FollowKeyboard , is provided for extension devices.

To get the current focus state, revert state, and focus time of an extension device, use XGetDeviceFocus .

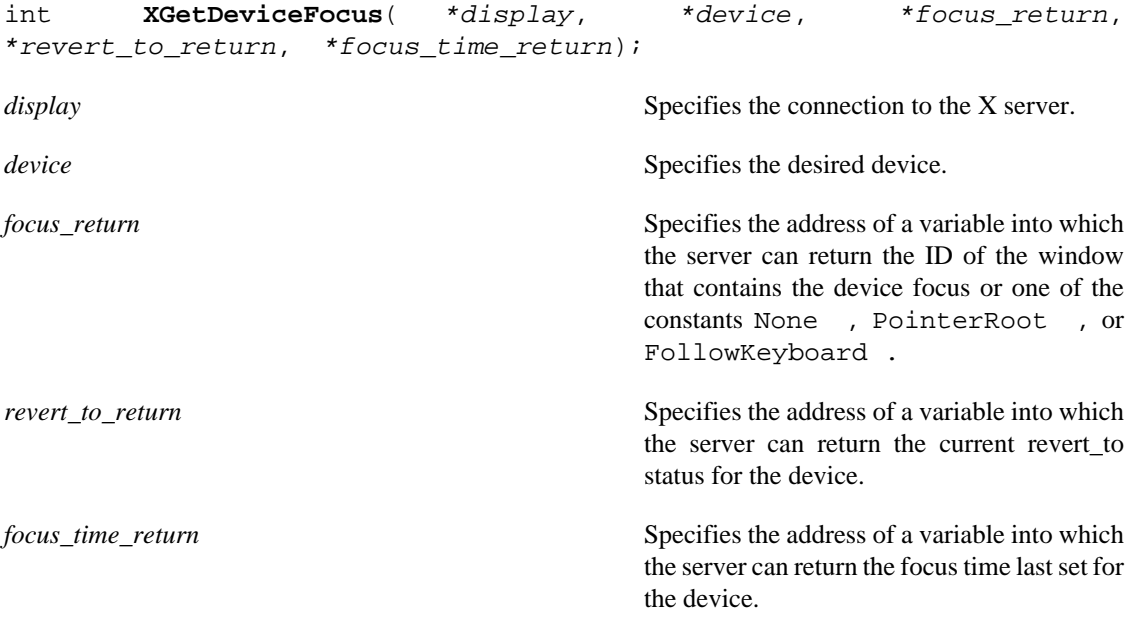

XGetDeviceFocus returns the focus state, the revert-to state, and the last-focus-time for an extension input device.

XGetDeviceFocus can generate BadDevice and BadMatch errors.

To set the focus of an extension device, use XSetDeviceFocus .

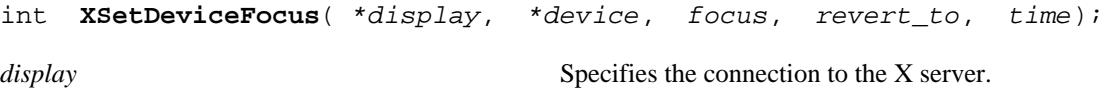

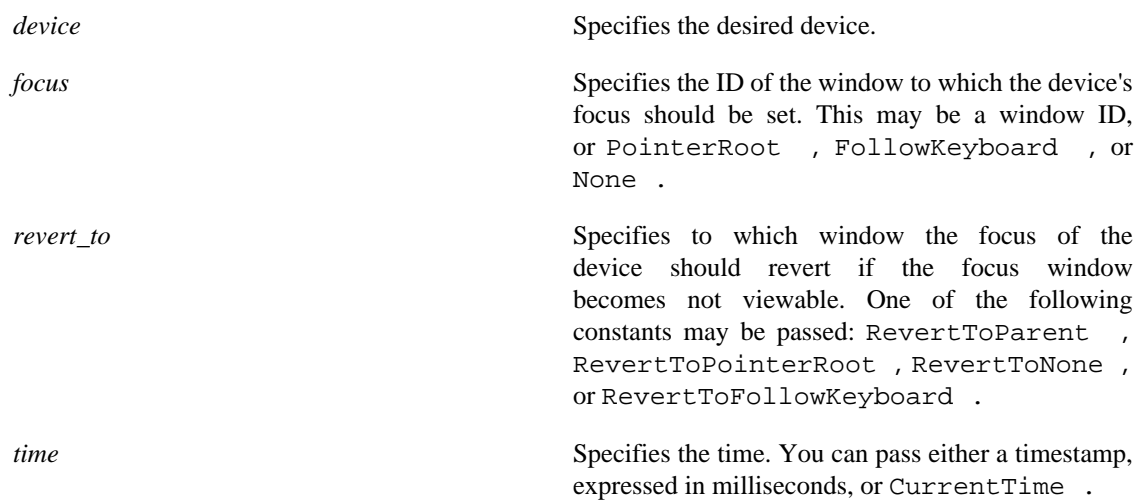

XSetDeviceFocus changes the focus for an extension input device and the last-focus-change-time. It has no effect if the specified time is earlier than the last-focus-change-time or is later than the current X server time. Otherwise, the last-focus-change-time is set to the specified time. This function causes the X server to generate DeviceFocusIn and DeviceFocusOut events.

The action taken by the server when this function is requested depends on the value of the focus argument:

- If the focus argument is None , all input events from this device will be discarded until a new focus window is set. In this case, the revert\_to argument is ignored.
- If the focus argument is a window ID, it becomes the focus window of the device. If an input event from the device would normally be reported to this window or to one of its inferiors, the event is reported normally. Otherwise, the event is reported relative to the focus window.
- If the focus argument is PointerRoot , the focus window is dynamically taken to be the root window of whatever screen the pointer is on at each input event. In this case, the revert\_to argument is ignored.
- If the focus argument is FollowKeyboard, the focus window is dynamically taken to be the same as the focus of the X keyboard at each input event.

The specified focus window must be viewable at the time XSetDeviceFocus is called. Otherwise, it generates a BadMatch error. If the focus window later becomes not viewable, the X server evaluates the revert\_to argument to determine the new focus window.

- If the revert to argument is RevertToParent , the focus reverts to the parent (or the closest viewable ancestor), and the new revert\_to value is taken to be RevertToNone .
- If the revert\_to argument is RevertToPointerRoot , RevertToFollowKeyboard , or RevertToNone , the focus reverts to that value.

When the focus reverts, the X server generates DeviceFocusIn and DeviceFocusOut events, but the last-focus-change time is not affected.

XSetDeviceFocus can generate BadDevice , BadMatch , BadValue , and BadWindow errors.

#### **Controlling Device Feedback**

To determine the current feedback settings of an extension input device, use XGetFeedbackControl .

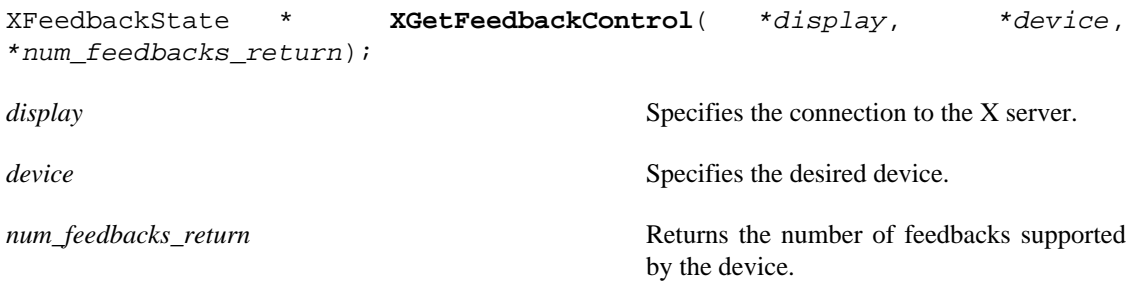

XGetFeedbackControl returns a list of FeedbackState structures that describe the feedbacks supported by the specified device. There is an XFeedbackState structure for each class of feedback. These are of variable length, but the first three members are common to all.

```
typedef struct {
      XID class;
      int length;
      XID id;
} XFeedbackState;
```
The common members are as follows:

- The class member identifies the class of feedback. It may be compared to constants defined in the file < X11/extensions/XI.h >. Currently defined feedback constants include: KbdFeedbackClass , PtrFeedbackClass , StringFeedbackClass , IntegerFeedbackClass , LedFeedbackClass , and BellFeedbackClass .
- The length member specifies the length of the FeedbackState structure and can be used by clients to traverse the list.
- The id member uniquely identifies a feedback for a given device and class. This allows a device to support more than one feedback of the same class. Other feedbacks of other classes or devices may have the same ID.

Those feedbacks equivalent to those supported by the core keyboard are reported in class KbdFeedback using the XKbdFeedbackState structure, which is defined as follows:

```
typedef struct {
      XID class;
      int length;
      XID id;
      int click;
      int percent;
      int pitch;
      int duration;
      int led_mask;
      int global_auto_repeat;
      char auto_repeats[32];
} XKbdFeedbackState;
```
The additional members of the XKbdFeedbackState structure report the current state of the feedback:

- The click member specifies the key-click volume and has a value in the range 0 (off) to 100 (loud).
- The percent member specifies the bell volume and has a value in the range 0 (off) to 100 (loud).
- The pitch member specifies the bell pitch in Hz. The range of the value is implementation-dependent.
- The duration member specifies the duration in milliseconds of the bell.
- The led mask member is a bit mask that describes the current state of up to 32 LEDs. A value of 1 in a bit indicates that the corresponding LED is on.
- The global\_auto\_repeat member has a value of AutoRepeatModeOn or AutoRepeatModeOff .
- The auto\_repeats member is a bit vector. Each bit set to 1 indicates that auto-repeat is enabled for the corresponding key. The vector is represented as 32 bytes. Byte N (from 0) contains the bits for keys 8N to  $8N + 7$ , with the least significant bit in the byte representing key  $8N$ .

Those feedbacks equivalent to those supported by the core pointer are reported in class PtrFeedback using the XPtrFeedbackState structure, which is defined as follows:

```
typedef struct {
      XID class;
      int length;
      XID id;
      int accelNum;
      int accelDenom;
      int threshold;
} XPtrFeedbackState;
```
The additional members of the XPtrFeedbackState structure report the current state of the feedback:

- The accelNum member returns the numerator for the acceleration multiplier.
- The accelDenom member returns the denominator for the acceleration multiplier.
- The accelDenom member returns the threshold for the acceleration.

Integer feedbacks are those capable of displaying integer numbers and reported via the XIntegerFeedbackState structure. The minimum and maximum values that they can display are reported.

```
typedef struct {
      XID class;
      int length;
      XID id;
      int resolution;
      int minVal;
      int maxVal;
```
#### } XIntegerFeedbackState;

The additional members of the XIntegerFeedbackState structure report the capabilities of the feedback:

- The resolution member specifies the number of digits that the feedback can display.
- The minVal member specifies the minimum value that the feedback can display.
- The maxVal specifies the maximum value that the feedback can display.

String feedbacks are those that can display character information and are reported via the XStringFeedbackState structure. Clients set these feedbacks by passing a list of KeySyms to be displayed. The XGetFeedbackControl function returns the set of key symbols that the feedback can display, as well as the maximum number of symbols that can be displayed. The XStringFeedbackState structure is defined as follows:

```
typedef struct {
      XID class;
      int length;
      XID id;
      int max_symbols;
      int num_syms_supported;
      KeySym *syms_supported;
} XStringFeedbackState;
```
The additional members of the XStringFeedbackState structure report the capabilities of the feedback:

- The max\_symbols member specifies the maximum number of symbols that can be displayed.
- The syms\_supported member is a pointer to the list of supported symbols.
- The num\_syms\_supported member specifies the length of the list of supported symbols.

Bell feedbacks are those that can generate a sound and are reported via the XBellFeedbackState structure. Some implementations may support a bell as part of a KbdFeedback feedback. Class BellFeedback is provided for implementations that do not choose to do so and for devices that support multiple feedbacks that can produce sound. The meaning of the members is the same as that of the corresponding fields in the XKbdFeedbackState structure.

```
typedef struct {
      XID class;
      int length;
      XID id;
      int percent;
      int pitch;
      int duration;
} XBellFeedbackState;
```
Led feedbacks are those that can generate a light and are reported via the XLedFeedbackState structure. Up to 32 lights per feedback are supported. Each bit in led\_mask corresponds to one supported light, and the corresponding bit in led\_values indicates whether that light is currently on (1) or off (0). Some implementations may support leds as part of a KbdFeedback feedback. Class LedFeedback is provided for implementations that do not choose to do so and for devices that support multiple led feedbacks.

```
typedef struct {
      XID class;
      int length;
      XID id;
      Mask led_values;
     Mask led mask;
} XLedFeedbackState;
```
XGetFeedbackControl can generate BadDevice and BadMatch errors.

To free the information returned by the XGetFeedbackControl function, use XFreeFeedbackList .

```
void XFreeFeedbackList( *list);
```
*list* Specifies the pointer to the XFeedbackState structure returned by a previous call to XGetFeedbackControl .

XFreeFeedbackList frees the list of feedback control information.

To change the settings of a feedback on an extension device, use XChangeFeedbackControl . This function modifies the current control values of the specified feedback using information passed in the appropriate XFeedbackControl structure for the feedback. Which values are modified depends on the valuemask passed.

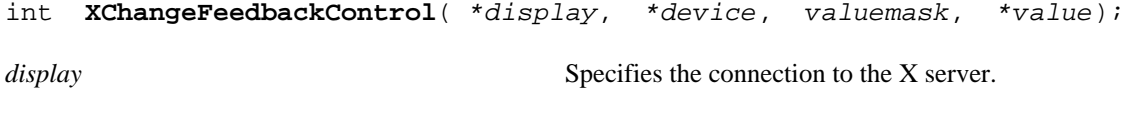

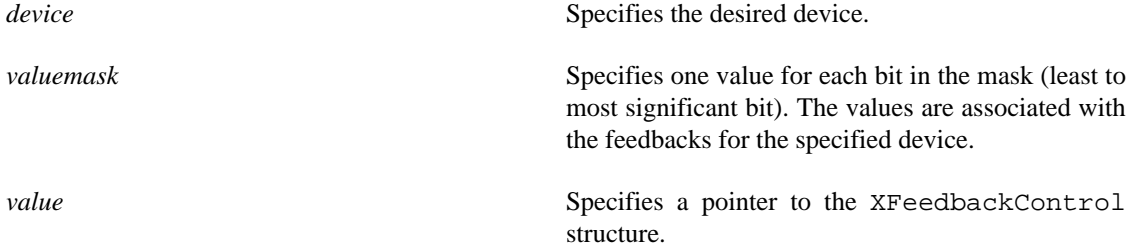

XChangeFeedbackControl controls the device characteristics described by the XFeedbackControl structure. There is an XFeedbackControl structure for each class of feedback. These are of variable length, but the first three members are common to all and are as follows:

```
typedef struct {
      XID class;
      int length;
      XID id;
} XFeedbackControl;
```
Feedback class KbdFeedback controls feedbacks equivalent to those provided by the core keyboard using the KbdFeedbackControl structure, which is defined as follows:.

```
typedef struct {
      XID class;
      int length;
      XID id;
      int click;
      int percent;
      int pitch;
      int duration;
      int led_mask;
      int led_value;
      int key;
      int auto_repeat_mode;
} XKbdFeedbackControl;
```
This class controls the device characteristics described by the XKbdFeedbackControl structure. These include the key\_click\_percent, global\_auto\_repeat, and individual key auto-repeat. Valid modes are AutoRepeatModeOn , AutoRepeatModeOff , and AutoRepeatModeDefault .

Valid masks are as follows:

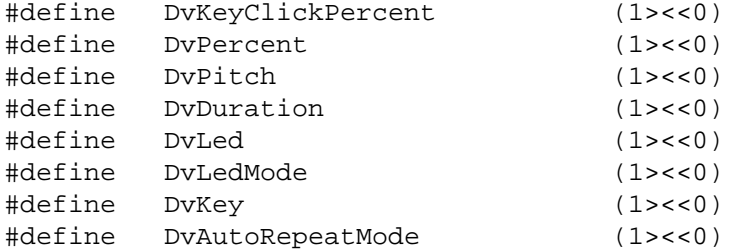

Feedback class PtrFeedback controls feedbacks equivalent to those provided by the core pointer using the PtrFeedbackControl structure, which is defined as follows:

```
typedef struct {
      XID class;
      int length;
      XID id;
      int accelNum;
      int accelDenom;
```

```
 int threshold;
} XPtrFeedbackControl;
```
Which values are modified depends on the valuemask passed.

Valid masks are as follows:

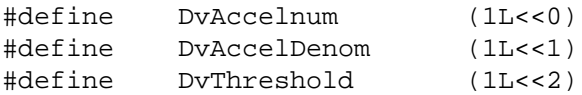

The acceleration, expressed as a fraction, is a multiplier for movement. For example, specifying 3/1 means that the device moves three times as fast as normal. The fraction may be rounded arbitrarily by the X server. Acceleration takes effect only if the device moves more than threshold pixels at once and applies only to the amount beyond the value in the threshold argument. Setting a value to -1 restores the default. The values of the accelNumerator and threshold fields must be nonzero for the pointer values to be set. Otherwise, the parameters will be unchanged. Negative values generate a BadValue error, as does a zero value for the accelDenominator field.

This request fails with a BadMatch error if the specified device is not currently reporting relative motion. If a device that is capable of reporting both relative and absolute motion has its mode changed from Relative to Absolute by an XSetDeviceMode request, valuator control values will be ignored by the server while the device is in that mode.

Feedback class IntegerFeedback controls integer feedbacks displayed on input devices and are reported via the IntegerFeedbackControl structure, which is defined as follows:

```
typedef struct {
      XID class;
      int length;
      XID id;
      int int_to_display;
} XIntegerFeedbackControl;
```
Valid masks are as follows:

#define DvInteger (1L<<0)

Feedback class StringFeedback controls string feedbacks displayed on input devices and reported via the StringFeedbackControl structure, which is defined as follows:

```
typedef struct {
      XID class;
      int length;
      XID id;
      int num_keysyms;
```

```
 KeySym *syms_to_display;
} XStringFeedbackControl;
```
Valid masks are as follows:

#define DvString (1L<<0)

Feedback class BellFeedback controls a bell on an input device and is reported via the BellFeedbackControl structure, which is defined as follows:

```
typedef struct {
      XID class;
      int length;
      XID id;
      int percent;
      int pitch;
      int duration;
} XBellFeedbackControl;
```
Valid masks are as follows:

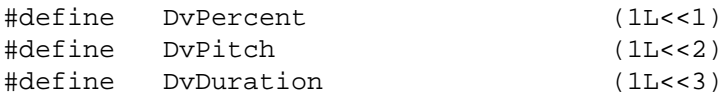

Feedback class LedFeedback controls lights on an input device and are reported via the LedFeedbackControl structure, which is defined as follows:

```
typedef struct {
      XID class;
      int length;
      XID id;
      int led_mask;
      int led_values;
} XLedFeedbackControl;
```
Valid masks are as follows:

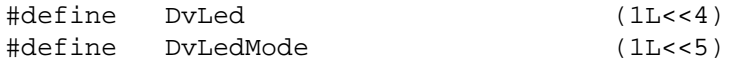

XChangeFeedbackControl can generate BadDevice , BadFeedBack , BadMatch , and BadValue errors.

### **Ringing a Bell on an Input Device**

To ring a bell on an extension input device, use XDeviceBell .

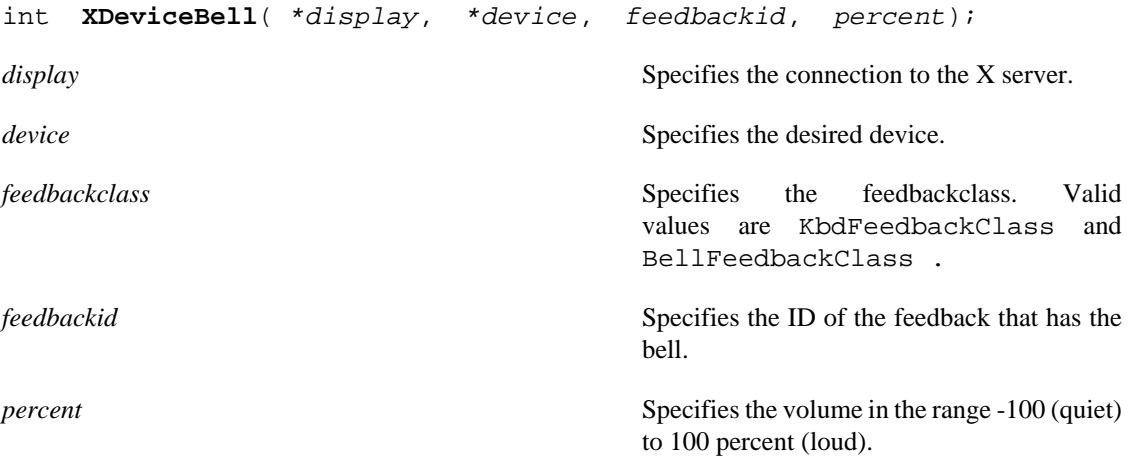

XDeviceBell is analogous to the core XBell function. It rings the specified bell on the specified input device feedback, using the specified volume. The specified volume is relative to the base volume for the feedback. If the value for the percent argument is not in the range -100 to 100 inclusive, a BadValue error results. The volume at which the bell rings when the percent argument is nonnegative is:

base - [(base \* percent) / 100] + percent

The volume at which the bell rings when the percent argument is negative is:

base + [(base \* percent) / 100]

To change the base volume of the bell, use XChangeFeedbackControl .

XDeviceBell can generate BadDevice and BadValue errors.

#### **Controlling Device Encoding**

To get the key mapping of an extension device that supports input class Keys , use XGetDeviceKeyMapping .

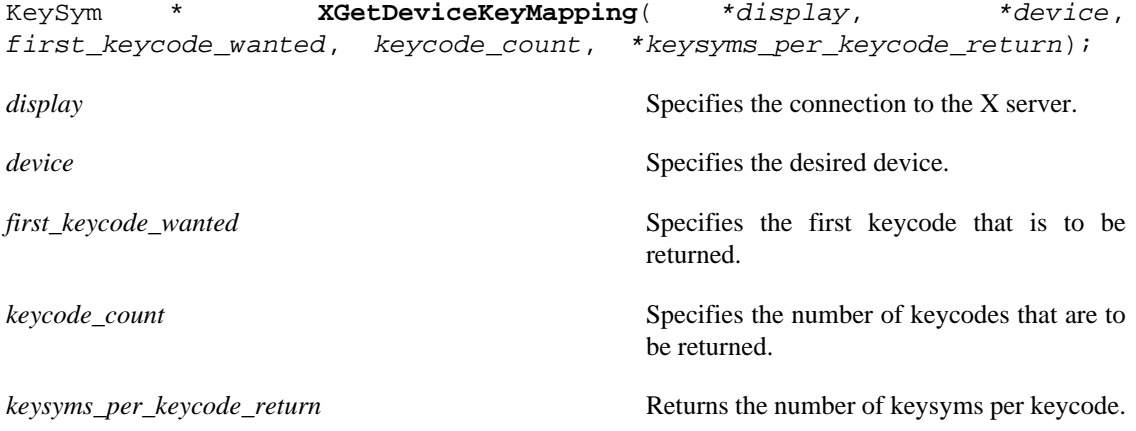

XGetDeviceKeyMapping is analogous to the core XGetKeyboardMapping function. It returns the symbols for the specified number of keycodes for the specified extension device.

XGetDeviceKeyMapping returns the symbols for the specified number of keycodes for the specified extension device, starting with the specified keycode. The first keycode wanted must be greater than or equal to min-keycode as returned by the XListInputDevices request (else a BadValue error results). The following value:

```
first_keycode_wanted + keycode_count - 1
```
must be less than or equal to max-keycode as returned by the XListInputDevices request (else a BadValue error results).

The number of elements in the keysyms list is as follows:

keycode\_count \* keysyms\_per\_keycode\_return

And KEYSYM number N (counting from zero) for keycode K has an index (counting from zero), in keysyms, of the following:

```
(K - first_keycode_wanted) * keysyms_per_keycode_return + N
```
The keysyms\_per\_keycode\_return value is chosen arbitrarily by the server to be large enough to report all requested symbols. A special KEYSYM value of NoSymbol is used to fill in unused elements for individual keycodes.

To free the data returned by this function, use XFree .

If the specified device has not first been opened by this client via XOpenDevice , this request will fail with a BadDevice error. If that device does not support input class Keys, this request will fail with a BadMatch error.

```
XGetDeviceKeyMapping can generate BadDevice , BadMatch , and BadValue errors.
```
To change the keyboard mapping of an extension device that supports input class Keys , use XChangeDeviceKeyMapping .

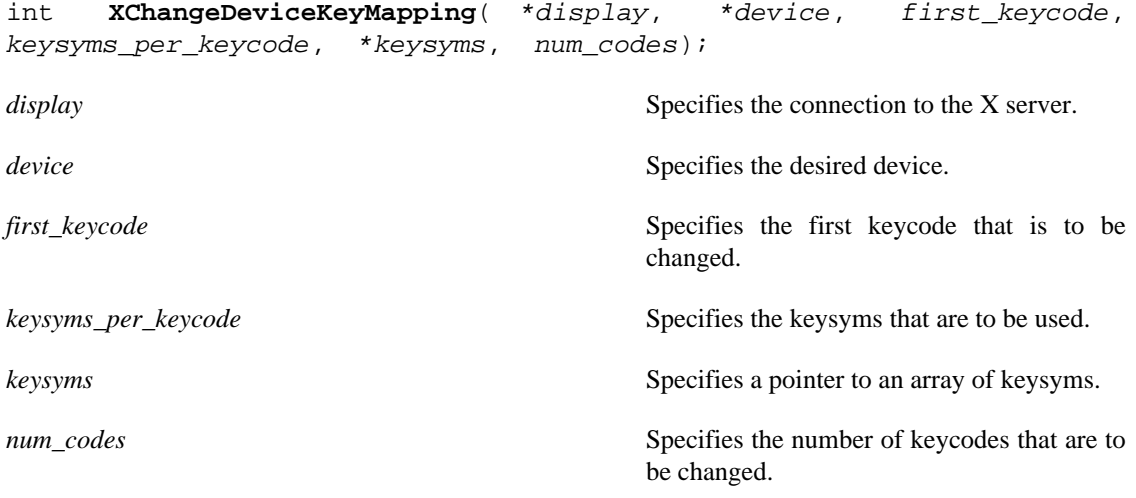

XChangeDeviceKeyMapping is analogous to the core XChangeKeyboardMapping function. It defines the symbols for the specified number of keycodes for the specified extension keyboard device.

If the specified device has not first been opened by this client via XOpenDevice , this request will fail with a BadDevice error. If the specified device does not support input class Keys , this request will fail with a BadMatch error.

The number of elements in the keysyms list must be a multiple of keysyms\_per\_keycode. Otherwise, XChangeDeviceKeyMapping generates a BadLength error. The specified first\_keycode must be greater than or equal to the min\_keycode value returned by the ListInputDevices request, or this request will fail with a BadValue error. In addition, if the following expression is not less than the max\_keycode value returned by the ListInputDevices request, the request will fail with a BadValue error:

```
 first_keycode + (num_codes / keysyms_per_keycode) - 1
```
XChangeDeviceKeyMapping can generate BadAlloc , BadDevice , BadMatch , and BadValue errors.

To obtain the keycodes that are used as modifiers on an extension device that supports input class Keys, use XGetDeviceModifierMapping .

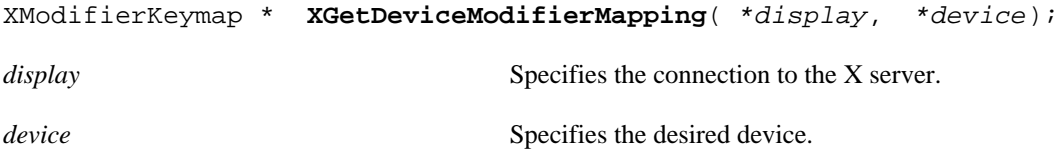

XGetDeviceModifierMapping is analogous to the core XGetModifierMapping function. The XGetDeviceModifierMapping function returns a newly created XModifierKeymap structure that contains the keys being used as modifiers for the specified device. The structure should be freed after use with XFreeModifierMapping . If only zero values appear in the set for any modifier, that modifier is disabled.

XGetDeviceModifierMapping can generate BadDevice and BadMatch errors.

To set which keycodes are to be used as modifiers for an extension device, use XSetDeviceModifierMapping .

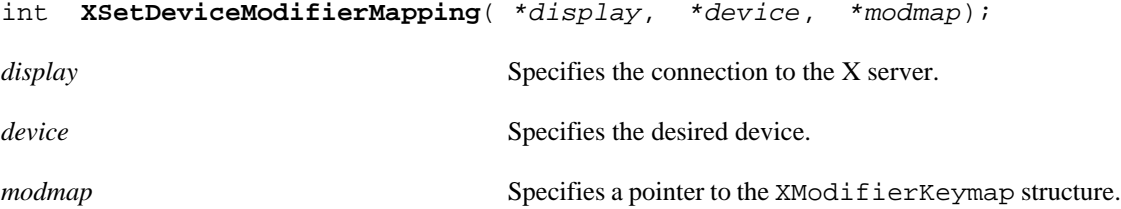

XSetDeviceModifierMapping is analogous to the core XSetModifierMapping function. The XSetDeviceModifierMapping function specifies the keycodes of the keys, if any, that are to be used as modifiers. A zero value means that no key should be used. No two arguments can have the same nonzero keycode value. Otherwise, XSetDeviceModifierMapping generates a BadValue error. There are eight modifiers, and the modifiermap member of the XModifierKeymap structure contains eight sets of max keypermod keycodes, one for each modifier in the order Shift , Lock , Control , Mod1 , Mod2 , Mod3 , Mod4 , and Mod5 . Only nonzero keycodes have meaning in each set, and zero keycodes are ignored. In addition, all of the nonzero keycodes must be in the range specified by min\_keycode and max\_keycode reported by the XListInputDevices function. Otherwise, XSetModifierMapping generates a BadValue error. No keycode may appear twice in the entire map. Otherwise, it generates a BadValue error.

A X server can impose restrictions on how modifiers can be changed, for example, if certain keys do not generate up transitions in hardware or if multiple modifier keys are not supported. If some such restriction is violated, the status reply is MappingFailed , and none of the modifiers are changed. If the new keycodes specified for a modifier differ from those currently defined and any (current or new) keys for that modifier are in the logically down state, the status reply is MappingBusy , and none of the modifiers are changed. XSetModifierMapping generates a DeviceMappingNotify event on a MappingSuccess status.

XSetDeviceModifierMapping can generate BadAlloc , BadDevice , BadMatch , and BadValue errors.

#### **Controlling Button Mapping**

To set the mapping of the buttons on an extension device, use XSetDeviceButtonMapping .

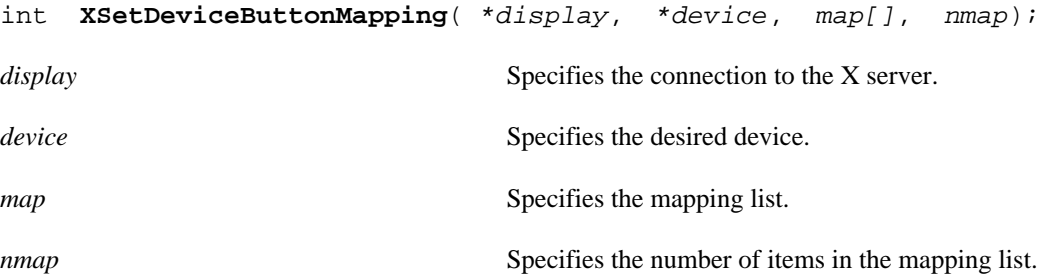

XSetDeviceButtonMapping sets the mapping of the buttons on an extension device. If it succeeds, the X server generates a DeviceMappingNotify event, and XSetDeviceButtonMapping returns MappingSuccess . Elements of the list are indexed starting from one. The length of the list must be the same as XGetDeviceButtonMapping would return, or a BadValue error results. The index is a button number, and the element of the list defines the effective number. A zero element disables a button, and elements are not restricted in value by the number of physical buttons. However, no two elements can have the same nonzero value, or a BadValue error results. If any of the buttons to be altered are logically in the down state, XSetDeviceButtonMapping returns MappingBusy , and the mapping is not changed.

XSetDeviceButtonMapping can generate BadDevice , BadMatch , and BadValue errors.

To get the button mapping, use XGetDeviceButtonMapping .

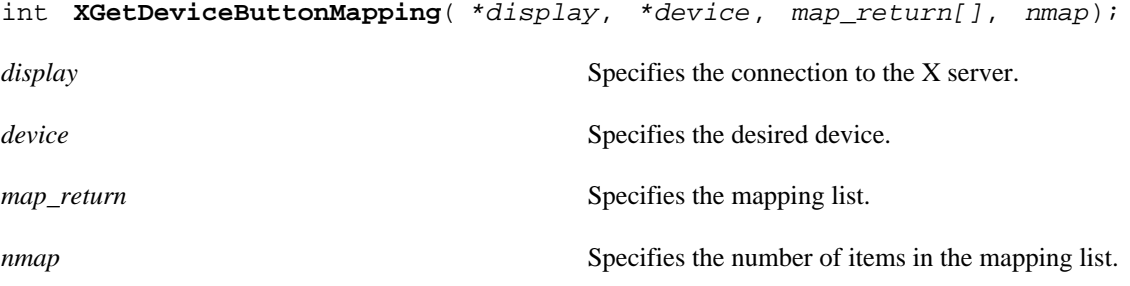

XGetDeviceButtonMapping returns the current mapping of the specified extension device. Elements of the list are indexed starting from one. XGetDeviceButtonMapping returns the number of physical buttons actually on the pointer. The nominal mapping for the buttons is the identity mapping: map[i]=i. The nmap argument specifies the length of the array where the button mapping is returned, and only the first nmap elements are returned in map\_return.

XGetDeviceButtonMapping can generate BadDevice and BadMatch errors.

#### **Obtaining the State of a Device**

To obtain information that describes the state of the keys, buttons, and valuators of an extension device, use XQueryDeviceState .

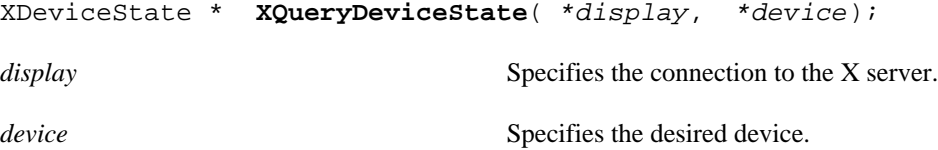

XQueryDeviceState returns a pointer to an XDeviceState structure, which points to a list of structures that describe the state of the keys, buttons, and valuators on the device:

```
typedef struct {
      XID device_id;
      int num_classes;
      XInputClass *data;
} XDeviceState;
```
The structures are of variable length, but the first two members are common to all and are as follows:

```
typedef struct {
      unsigned char class;
      unsigned char length;
} XInputClass;
```
The class member contains a class identifier. This identifier can be compared with constants defined in the file < X11/extensions/XI.h >. Currently defined constants are: KeyClass, ButtonClass, and ValuatorClass .

The length member contains the length of the structure and can be used by clients to traverse the list.

The XValuatorState structure describes the current state of the valuators on the device. The num\_valuators member contains the number of valuators on the device. The mode member is a mask whose bits report the data mode and other state information for the device. The following bits are currently defined:

```
 DeviceMode 1 << 0 Relative = 0, Absolute = 1
ProximityState 1 \leq 1 InProximity = 0, OutOfProximity = 1
```
The valuators member contains a pointer to an array of integers that describe the current value of the valuators. If the mode is Relative , these values are undefined.

```
typedef struct {
      unsigned char class;
      unsigned char length;
      unsigned char num_valuators;
      unsigned char mode;
      int *valuators;
} XValuatorState;
```
The XKeyState structure describes the current state of the keys on the device. Byte N (from 0) contains the bits for key  $8N$  to  $8N + 7$  with the least significant bit in the byte representing key  $8N$ .

```
typedef struct {
      unsigned char class;
      unsigned char length;
      short num_keys;
      char keys[32];
} XKeyState;
```
The XButtonState structure describes the current state of the buttons on the device. Byte N (from 0) contains the bits for button 8N to  $8N + 7$  with the least significant bit in the byte representing button 8N.

```
typedef struct {
      unsigned char class;
      unsigned char length;
      short num_buttons;
      char buttons[32];
} XButtonState;
```
XQueryDeviceState can generate BadDevice errors.

To free the data returned by this function, use XFreeDeviceState .

```
void XFreeDeviceState( *state);
state Specifies the pointer to the XDeviceState data returned by
```
a previous call to XQueryDeviceState .

XFreeDeviceState frees the device state data.

## <span id="page-30-0"></span>**Events**

The input extension creates input events analogous to the core input events. These extension input events are generated by manipulating one of the extension input devices. The remainder of this section discusses the following X Input Extension event topics:

- Event types
- Event classes
- Event structures

### **Event Types**

Event types are integer numbers that a client can use to determine what kind of event it has received. The client compares the type field of the event structure with known event types to make this determination.

The core input event types are constants and are defined in the header file  $\langle \times \times 11 \rangle \times h \rangle$ . Extension event types are not constants. Instead, they are dynamically allocated by the extension's request to the X server when the extension is initialized. Because of this, extension event types must be obtained by the client from the server.

The client program determines the event type for an extension event by using the information returned by the XOpenDevice request. This type can then be used for comparison with the type field of events received by the client.

Extension events propagate up the window hierarchy in the same manner as core events. If a window is not interested in an extension event, it usually propagates to the closest ancestor that is interested, unless the dont\_propagate list prohibits it. Grabs of extension devices may alter the set of windows that receive a particular extension event.

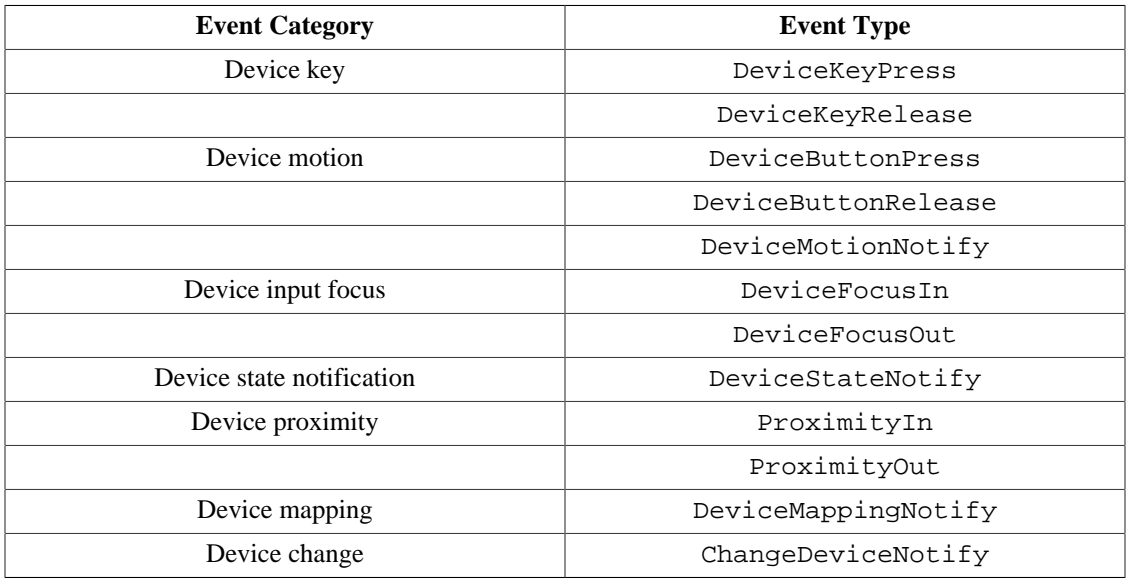

The following table lists the event category and its associated event type or types.

## **Event Classes**

Event classes are integer numbers that are used in the same way as the core event masks. They are used by a client program to indicate to the server which events that client program wishes to receive.

The core input event masks are constants and are defined in the header file  $\langle \times 11/X \cdot h \rangle$ . Extension event classes are not constants. Instead, they are dynamically allocated by the extension's request to the X server when the extension is initialized. Because of this, extension event classes must be obtained by the client from the server.

The event class for an extension event and device is obtained from information returned by the XOpenDevice function. This class can then be used in an XSelectExtensionEvent request to ask that events of that type from that device be sent to the client program.

For DeviceButtonPress events, the client may specify whether or not an implicit passive grab should be done when the button is pressed. If the client wants to guarantee that it will receive a DeviceButtonRelease event for each DeviceButtonPress event it receives, it should specify the DeviceButtonPressGrab class in addition to the DeviceButtonPress class. This restricts the client in that only one client at a time may request DeviceButtonPress events from the same device and window if any client specifies this class.

If any client has specified the DeviceButtonPressGrab class, any requests by any other client that specify the same device and window and specify either DeviceButtonPress or DeviceButtonPressGrab will cause an Access error to be generated.

If only the DeviceButtonPress class is specified, no implicit passive grab will be done when a button is pressed on the device. Multiple clients may use this class to specify the same device and window combination.

The client may also select DeviceMotion events only when a button is down. It does this by specifying the event classes DeviceButton1Motion through DeviceButton5Motion . An input device will support only as many button motion classes as it has buttons.

#### **Event Structures**

Each extension event type has a corresponding structure declared in < X11/extensions/XInput.h >. All event structures have the following common members:

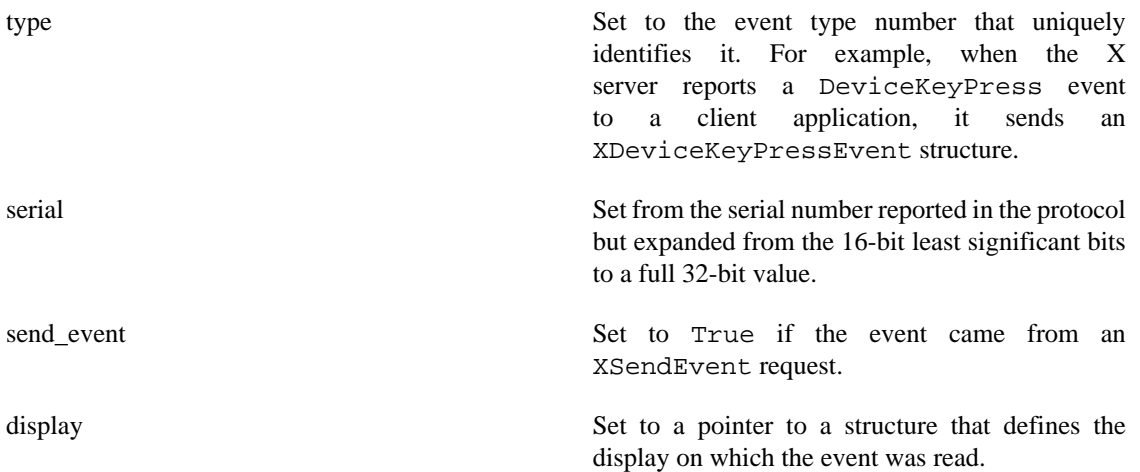

Extension event structures report the current position of the X pointer. In addition, if the device reports motion data and is reporting absolute data, the current value of any valuators the device contains is also reported.

#### **Device Key Events**

Key events from extension devices contain all the information that is contained in a key event from the X keyboard. In addition, they contain a device ID and report the current value of any valuators on the device, if that device is reporting absolute data. If data for more than six valuators is being reported, more than one key event will be sent. The axes\_count member contains the number of axes that are being reported. The server sends as many of these events as are needed to report the device data. Each event contains the

total number of axes reported in the axes\_count member and the first axis reported in the current event in the first axis member. If the device supports input class Valuators , but is not reporting absolute mode data, the axes count member contains zero (0).

The location reported in the x, y and x root, y root members is the location of the core X pointer.

The XDeviceKeyEvent structure is defined as follows:

```
typedef struct {
     int type; /* of event */
     unsigned long serial; /* # of last request processed */
    Bool send event; \frac{1}{2} /* true if from SendEvent request */
    Display *display; \overline{y} /* Display the event was read from */
    Window window; \frac{1}{2} /* "event" window reported relative to */
     XID deviceid;
    Window root; \frac{1}{2} /* root window event occurred on */
     Window subwindow; /* child window */
    Time time; \frac{1}{2} /* milliseconds */
     int x, y; /* x, y coordinates in event window */
    int x root; \frac{1}{2} /* coordinates relative to root */
     int y_root; /* coordinates relative to root */
    unsigned int state; \frac{1}{10} /* key or button mask */
     unsigned int keycode; /* detail */
    Bool same_screen; \frac{1}{2} /* same screen flag */
     unsigned int device_state; /* device key or button mask */
    unsigned char axes_count;
    unsigned char first axis;
     int axis_data[6];
} XDeviceKeyEvent;
```
typedef XDeviceKeyEvent XDeviceKeyPressedEvent; typedef XDeviceKeyEvent XDeviceKeyReleasedEvent;

#### **Device Button Events**

Button events from extension devices contain all the information that is contained in a button event from the X pointer. In addition, they contain a device ID and report the current value of any valuators on the device if that device is reporting absolute data. If data for more than six valuators is being reported, more than one button event may be sent. The axes\_count member contains the number of axes that are being reported. The server sends as many of these events as are needed to report the device data. Each event contains the total number of axes reported in the axes\_count member and the first axis reported in the current event in the first\_axis member. If the device supports input class Valuators , but is not reporting absolute mode data, the axes\_count member contains zero (0).

The location reported in the x, y and x\_root, y\_root members is the location of the core X pointer.

```
typedef struct {
   int type; / /* of event */ unsigned long serial; /* # of last request processed by server */
```

```
Bool send_event; \overline{\hspace{1cm}} /* true if from a SendEvent request */
    Display *display; \frac{1}{2} /* Display the event was read from */
    Window window; \frac{1}{2} /* "event" window reported relative to */
     XID deviceid;
    Window root; \frac{1}{2} /* root window that the event occurred on \frac{1}{2} Window subwindow; /* child window */
    Time time; \frac{1}{2} /* milliseconds */
     int x, y; /* x, y coordinates in event window */
     int x_root; /* coordinates relative to root */
     int y_root; /* coordinates relative to root */
    unsigned int state; \frac{1}{10} /* key or button mask */
    unsigned int button; \frac{1}{2} /* detail */
    Bool same screen; /* same screen flag */
     unsigned int device_state; /* device key or button mask */
    unsigned char axes count;
     unsigned char first_axis;
     int axis_data[6];
} XDeviceButtonEvent;
```

```
typedef XDeviceButtonEvent XDeviceButtonPressedEvent;
typedef XDeviceButtonEvent XDeviceButtonReleasedEvent;
```
#### **Device Motion Events**

Motion events from extension devices contain all the information that is contained in a motion event from the X pointer. In addition, they contain a device ID and report the current value of any valuators on the device.

The location reported in the x, y and x\_root, y\_root members is the location of the core X pointer, and so is 2-dimensional.

Extension motion devices may report motion data for a variable number of axes. The axes\_count member contains the number of axes that are being reported. The server sends as many of these events as are needed to report the device data. Each event contains the total number of axes reported in the axes\_count member and the first axis reported in the current event in the first\_axis member.

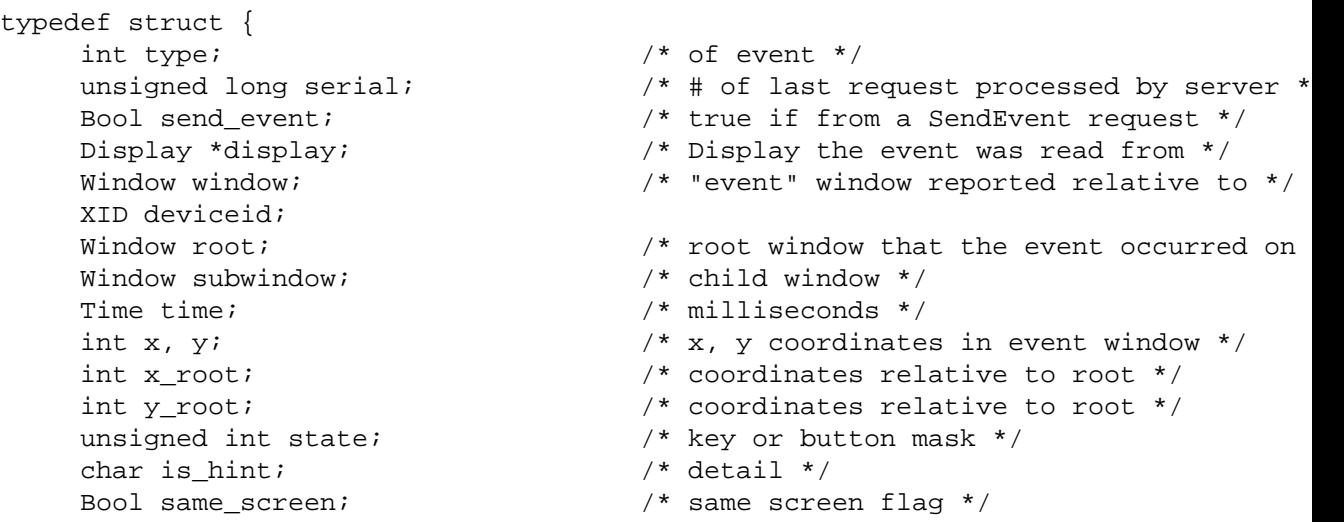

```
unsigned char axes count;
    unsigned char first axis;
      int axis_data[6];
} XDeviceMotionEvent;
```
unsigned int device\_state; /\* device key or button mask \*/

#### **Device Focus Events**

These events are equivalent to the core focus events. They contain the same information, with the addition of a device ID to identify which device has had a focus change, and a timestamp.

DeviceFocusIn and DeviceFocusOut events are generated for focus changes of extension devices in the same manner as core focus events are generated.

```
typedef struct {
    int type; / /* of event */
    unsigned long serial; \frac{1}{2} /* # of last request processed by server */
    Bool send_event; \frac{1}{3} /* true if this came from a SendEvent request
    Display *display; \frac{1}{2} /* Display the event was read from */
    Window window; \frac{1}{2} /* "event" window it is reported relative to *
     XID deviceid;
     int mode; /* NotifyNormal, NotifyGrab, NotifyUngrab */
     int detail;
 /*
                               * NotifyAncestor, NotifyVirtual, NotifyInferi
                               * NotifyNonLinear,NotifyNonLinearVirtual, Not
                                * NotifyPointerRoot, NotifyDetailNone 
\star/ Time time;
} XDeviceFocusChangeEvent;
```
typedef XDeviceFocusChangeEvent XDeviceFocusInEvent; typedef XDeviceFocusChangeEvent XDeviceFocusOutEvent;

#### **Device StateNotify Event**

This event is analogous to the core keymap event but reports the current state of the device for each input class that it supports. It is generated after every DeviceFocusIn event and EnterNotify event and is delivered to clients who have selected XDeviceStateNotify events.

If the device supports input class Valuators , the mode member in the XValuatorStatus structure is a bitmask that reports the device mode, proximity state, and other state information. The following bits are currently defined:

 0x01 Relative = 0, Absolute = 1 0x02 InProximity = 0, OutOfProximity = 1

If the device supports more valuators than can be reported in a single XEvent , multiple XDeviceStateNotify events will be generated.
```
typedef struct {
      unsigned char class;
      unsigned char length;
} XInputClass;
typedef struct {
      int type;
     unsigned long serial; \gamma /* # of last request processed by server */
     Bool send_event; \frac{1}{3} /* true if this came from a SendEvent request */
     Display *display; \sqrt{ } bisplay the event was read from */
      Window window;
      XID deviceid;
      Time time;
      int num_classes;
      char data[64];
} XDeviceStateNotifyEvent; 
typedef struct {
      unsigned char class;
      unsigned char length;
     unsigned char num valuators;
      unsigned char mode;
      int valuators[6];
} XValuatorStatus;
typedef struct {
      unsigned char class;
      unsigned char length;
      short num_keys;
      char keys[32];
} XKeyStatus;
typedef struct {
      unsigned char class;
      unsigned char length;
      short num_buttons;
      char buttons[32];
} XButtonStatus;
```
#### **Device Mapping Event**

This event is equivalent to the core MappingNotify event. It notifies client programs when the mapping of keys, modifiers, or buttons on an extension device has changed.

```
typedef struct {
      int type;
      unsigned long serial; 
      Bool send_event;
```

```
 Display *display;
      Window window;
      XID deviceid;
      Time time;
      int request;
      int first_keycode;
      int count;
} XDeviceMappingEvent;
```
#### **ChangeDeviceNotify Event**

This event has no equivalent in the core protocol. It notifies client programs when one of the core devices has been changed.

```
typedef struct {
      int type;
      unsigned long serial;
      Bool send_event;
      Display *display;
      Window window;
      XID deviceid;
      Time time;
      int request;
} XChangeDeviceNotifyEvent;
```
Time time;

#### **Proximity Events**

These events have no equivalent in the core protocol. Some input devices such as graphics tablets or touchscreens may send these events to indicate that a stylus has moved into or out of contact with a positional sensing surface.

The event contains the current value of any valuators on the device if that device is reporting absolute data. If data for more than six valuators is being reported, more than one proximity event may be sent. The axes\_count member contains the number of axes that are being reported. The server sends as many of these events as are needed to report the device data. Each event contains the total number of axes reported in the axes\_count member and the first axis reported in the current event in the first\_axis member. If the device supports input class Valuators, but is not reporting absolute mode data, the axes\_count member contains zero (0).

```
typedef struct {
      int type; /* ProximityIn or ProximityOut */ 
    unsigned long serial; \gamma /* # of last request processed by server */
    Bool send event; \frac{1}{2} /* true if this came from a SendEvent request */
    Display *display; \frac{1}{2} /* Display the event was read from */
     Window window; 
     XID deviceid;
    Window root;
     Window subwindow;
```

```
 int x, y; 
      int x_root, y_root; 
      unsigned int state; 
      Bool same_screen; 
      unsigned int device_state; /* device key or button mask */
      unsigned char axes_count;
      unsigned char first_axis;
      int axis_data[6];
} XProximityNotifyEvent;
typedef XProximityNotifyEvent XProximityInEvent;
typedef XProximityNotifyEvent XProximityOutEvent;
```
# **Event Handling Functions**

This section discusses the X Input Extension event handling functions that allow you to:

- Determine the extension version
- List the available devices
- Enable and disable extension devices
- Change the mode of a device
- Initialize valuators on an input device
- Get input device controls
- Change input device controls
- Select extension device events
- Determine selected device events
- Control event propogation
- Send an event
- Get motion history

# **Determining the Extension Version**

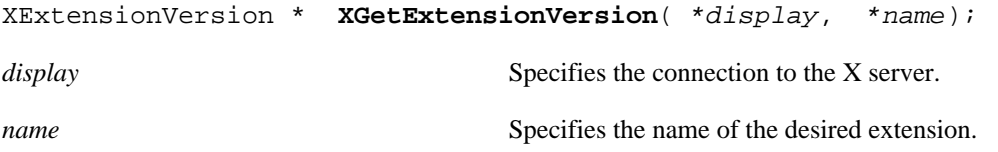

XGetExtensionVersion allows a client to determine whether a server supports the desired version of the input extension.

The XExtensionVersion structure returns information about the version of the extension supported by the server and is defined as follows:

```
typedef struct {
      Bool present; 
     short major version;
      short minor_version;
} XExtensionVersion;
```
The major and minor versions can be compared with constants defined in the header file < X11/ extensions/XI.h >. Each version is a superset of the previous versions.

You should use XFree to free the data returned by this function.

# **Listing Available Devices**

A client program that wishes to access a specific device must first determine whether that device is connected to the X server. This is done through the XListInputDevices function, which will return a list of all devices that can be opened by the X server. The client program can use one of the names defined in the  $\langle X11/extensions/XI$ . h > header file in an XInternAtom request to determine the device type of the desired device. This type can then be compared with the device types returned by the XListInputDevices request.

```
XDeviceInfo * XListInputDevices( *display, *ndevices);
```
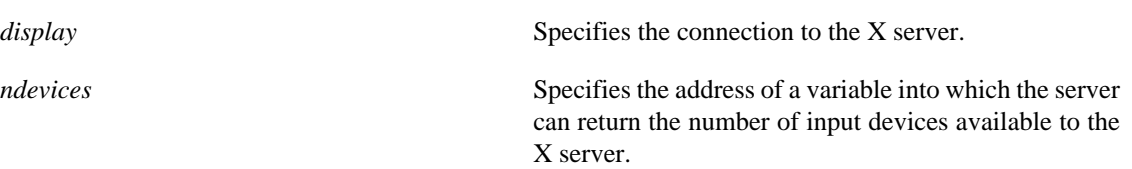

XListInputDevices allows a client to determine which devices are available for X input and information about those devices. An array of XDeviceInfo structures is returned, with one element in the array for each device. The number of devices is returned in the ndevices argument.

The X pointer device and X keyboard device are reported, as well as all available extension input devices. The use member of the XDeviceInfo structure specifies the current use of the device. If the value of this member is  $IsXPointer$ , the device is the X pointer device. If the value is  $IsXKeyboard$ , the device is the X keyboard device. If the value is IsXExtensionDevice , the device is available for use as an extension input device.

Each XDeviceInfo entry contains a pointer to a list of structures that describe the characteristics of each class of input supported by that device. The num\_classes member contains the number of entries in that list.

If the device supports input class Valuators , one of the structures pointed to by the XDeviceInfo structure will be an XValuatorInfo structure. The axes member of that structure contains the address of an array of XAxisInfo structures. There is one element in this array for each axis of motion reported by the device. The number of elements in this array is contained in the num\_axes element of the XValuatorInfo structure. The size of the motion buffer for the device is reported in the motion\_buffer member of the XValuatorInfo structure.

The XDeviceInfo structure is defined as follows:

```
typedef struct _XDeviceInfo {
      XID id;
```

```
 Atom type;
      char *name;
      int num_classes;
      int use;
      XAnyClassPtr inputclassinfo;
} XDeviceInfo;
```
The structures pointed to by the XDeviceInfo structure are defined as follows:

```
typedef struct _XKeyInfo {
      XID class;
      int length;
      unsigned short min_keycode;
      unsigned short max_keycode;
      unsigned short num_keys;
} XKeyInfo;
typedef struct _XButtonInfo {
      XID class;
      int length;
      short num_buttons;
} XButtonInfo;
typedef struct _XValuatorInfo {
      XID class;
      int length;
      unsigned char num_axes;
      unsigned char mode;
      unsigned long motion_buffer;
      XAxisInfoPtr axes;
} XValuatorInfo;
```
The XAxisInfo structure pointed to by the XValuatorInfo structure is defined as follows:

```
typedef struct _XAxisInfo {
      int resolution;
      int min_value;
      int max_value;
} XAxisInfo;
```
The following atom names are defined in the  $\langle$  X11/extensions/XI.h > header file.

MOUSE QUADRATURE TABLET SPACEBALL KEYBOARD DATAGLOVE TOUCHSCREEN EYETRACKER

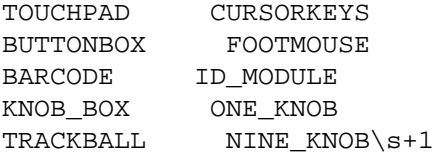

These names can be used in an XInternAtom request to return an atom that can be used for comparison with the type member of the XDeviceInfo structure.

XListInputDevices returns NULL if there are no input devices to list.

To free the data returned by XListInputDevices , use XFreeDeviceList .

```
void XFreeDeviceList( *list);
```
*list* Specifies the pointer to the XDeviceInfo array returned by a previous call to XListInputDevices .

XFreeDeviceList frees the list of input device information.

## **Enabling and Disabling Extension Devices**

Each client program that wishes to access an extension device must request that the server open that device by calling the XOpenDevice function.

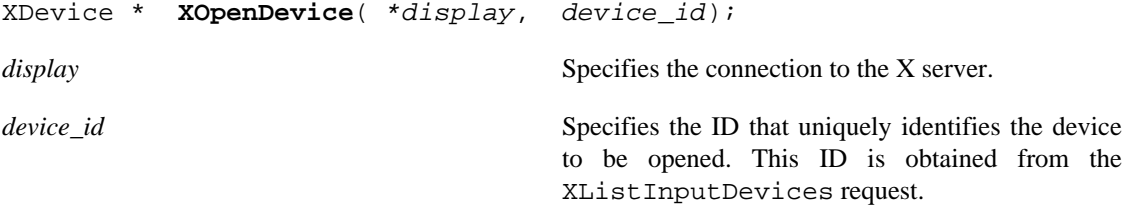

XOpenDevice opens the device for the requesting client and, on success, returns an XDevice structure, which is defined as follows:

```
typedef struct {
      XID device_id;
      int num_classes;
      XInputClassInfo *classes;
} XDevice;
```
The XDevice structure contains a pointer to an array of XInputClassInfo structures. Each element in that array contains information about events of a particular input class supported by the input device.

The XInputClassInfo structure is defined as follows:

```
typedef struct {
     unsigned char input_class;
     unsigned char event_type_base;
} XInputClassInfo;
```
A client program can determine the event type and event class for a given event by using macros defined by the input extension. The name of the macro corresponds to the desired event, and the macro is passed the structure that describes the device from which input is desired, for example:

DeviceKeyPress(XDevice \*device, event\_type, event\_class)

The macro will fill in the values of the event class to be used in an XSelectExtensionEvent request to select the event and the event type to be used in comparing with the event types of events received via XNextEvent .

XOpenDevice can generate BadDevice errors.

Before terminating, the client program should request that the server close the device by calling the XCloseDevice function.

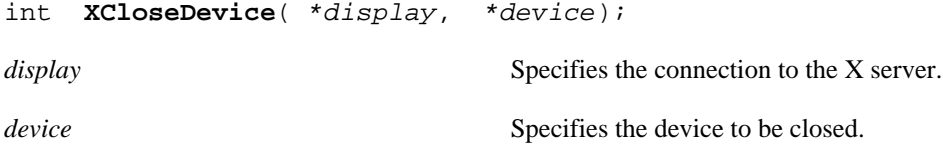

XCloseDevice closes the device for the requesting client and frees the associated XDevice structure.

A client may open the same extension device more than once. Requests after the first successful one return an additional XDevice structure with the same information as the first, but otherwise have no effect. A single XCloseDevice request will terminate that client's access to the device.

Closing a device releases any active or passive grabs the requesting client has established. If the device is frozen only by an active grab of the requesting client, any queued events are released.

If a client program terminates without closing a device, the server will automatically close that device on behalf of the client. This does not affect any other clients that may be accessing that device.

XCloseDevice can generate BadDevice errors.

### **Changing the Mode of a Device**

Some devices are capable of reporting either relative or absolute motion data. To change the mode of a device from relative to absolute, use XSetDeviceMode .

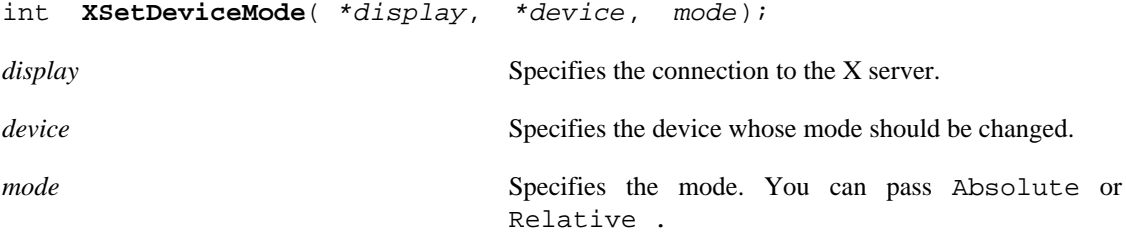

XSetDeviceMode allows a client to request the server to change the mode of a device that is capable of reporting either absolute positional data or relative motion data. If the device is invalid or if the client has not previously requested that the server open the device via an XOpenDevice request, this request will fail with a BadDevice error. If the device does not support input class Valuators or if it is not capable of reporting the specified mode, the request will fail with a BadMatch error.

This request will fail and return DeviceBusy if another client has already opened the device and requested a different mode.

XSetDeviceMode can generate BadDevice , BadMatch , BadMode , and DeviceBusy errors.

## **Initializing Valuators on an Input Device**

Some devices that report absolute positional data can be initialized to a starting value. Devices that are capable of reporting relative motion or absolute positional data may require that their valuators be initialized to a starting value after the mode of the device is changed to Absolute .

To initialize the valuators on such a device, use XSetDeviceValuators .

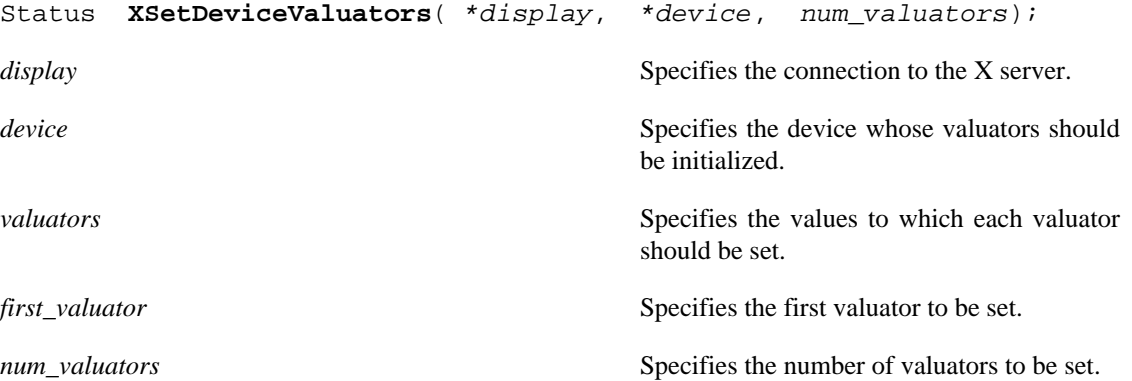

XSetDeviceValuators initializes the specified valuators on the specified extension input device. Valuators are numbered beginning with zero. Only the valuators in the range specified by first\_valuator and num\_valuators are set. A BadValue error results if the number of valuators supported by the device is less than the following expression:

first valuator + num valuators

If the request succeeds, Success is returned. If the specified device is grabbed by some other client, the request will fail and a status of AlreadyGrabbed will be returned.

XSetDeviceValuators can generate BadDevice , BadLength , BadMatch , and BadValue errors.

# **Getting Input Device Controls**

Some input devices support various configuration controls that can be queried or changed by clients. The set of supported controls will vary from one input device to another. Requests to manipulate these controls will fail if either the target X server or the target input device does not support the requested device control.

Each device control has a unique identifier. Information passed with each device control varies in length and is mapped by data structures unique to that device control.

To query a device control, use XGetDeviceControl .

```
XDeviceControl * XGetDeviceControl( *display, *device, control);
display Specifies the connection to the X server.
```
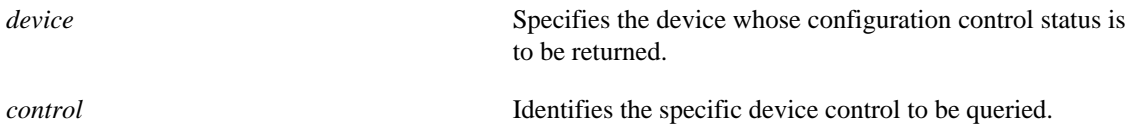

XGetDeviceControl returns the current state of the specified device control. If the target X server does not support that device control, a BadValue error is returned. If the specified device does not support that device control, a BadMatch error is returned.

If the request is successful, a pointer to a generic XDeviceState structure is returned. The information returned varies according to the specified control and is mapped by a structure appropriate for that control. The first two members are common to all device controls and are defined as follows:

```
typedef struct {
      XID control;
      int length;
} XDeviceState;
\fP
```
The control may be compared to constants defined in the file  $\lt$  X11/extensions/XI.h >. Currently defined device controls include DEVICE\_RESOLUTION.

The information returned for the DEVICE\_RESOLUTION control is defined in the XDeviceResolutionState structure, which is defined as follows:

```
typedef struct {
      XID control;
      int length;
      int num_valuators;
      int *resolutions;
     int *min_resolutions;
     int *max resolutions;
} XDeviceResolutionState;
```
This device control returns a list of valuators and the range of valid resolutions allowed for each. Valuators are numbered beginning with zero (0). Resolutions for all valuators on the device are returned. For each valuator i on the device, resolutions[i] returns the current setting of the resolution, min\_resolutions[i] returns the minimum valid setting, and max\_resolutions[i] returns the maximum valid setting.

When this control is specified, XGetDeviceControl fails with a BadMatch error if the specified device has no valuators.

XGetDeviceControl can generate BadMatch and BadValue errors.

# **Changing Input Device Controls**

Some input devices support various configuration controls that can be changed by clients. Typically, this would be done to initialize the device to a known state or configuration. The set of supported controls will vary from one input device to another. Requests to manipulate these controls will fail if either the target X server or the target input device does not support the requested device control. Setting the device control will also fail if the target input device is grabbed by another client or is open by another client and has been set to a conflicting state.

Each device control has a unique identifier. Information passed with each device control varies in length and is mapped by data structures unique to that device control.

To change a device control, use XChangeDeviceControl .

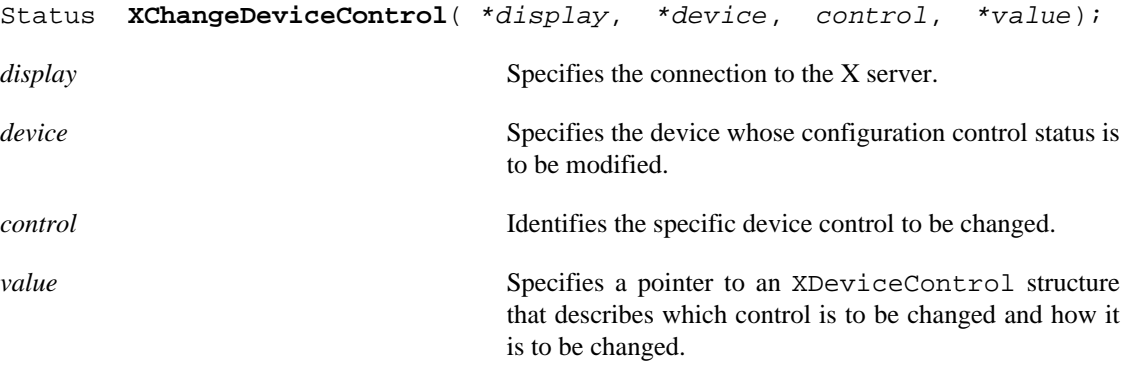

XChangeDeviceControl changes the current state of the specified device control. If the target X server does not support that device control, a BadValue error is returned. If the specified device does not support that device control, a BadMatch error is returned. If another client has the target device grabbed, a status of AlreadyGrabbed is returned. If another client has the device open and has set it to a conflicting state, a status of DeviceBusy is returned. If the request fails for any reason, the device control will not be changed.

If the request is successful, the device control will be changed and a status of Success is returned. The information passed varies according to the specified control and is mapped by a structure appropriate for that control. The first two members are common to all device controls:

```
typedef struct {
      XID control;
      int length;
} XDeviceControl;
```
The control may be set using constants defined in the  $\langle$  X11/extensions/XI.h  $\rangle$  header file. Currently defined device controls include DEVICE\_RESOLUTION.

The information that can be changed by the DEVICE\_RESOLUTION control is defined in the XDeviceResolutionControl structure, which is defined as follows:

```
typedef struct {
      XID control;
      int length;
      int first_valuator;
      int num_valuators;
      int *resolutions;
} XDeviceResolutionControl;
```
This device control changes the resolution of the specified valuators on the specified extension input device. Valuators are numbered beginning with zero. Only the valuators in the range specified by first valuator and num valuators are set. A value of -1 in the resolutions list indicates that the resolution for this valuator is not to be changed. The num valuators member specifies the number of valuators in the resolutions list.

When this control is specified, XChangeDeviceControl fails with a BadMatch error if the specified device has no valuators. If a resolution is specified that is not within the range of valid values (as returned by XGetDeviceControl ), XChangeDeviceControl fails with a BadValue error. A BadValue error results if the number of valuators supported by the device is less than the following expression:

```
 first_valuator + num_valuators,
```
XChangeDeviceControl can generate BadMatch and BadValue errors.

# **Selecting Extension Device Events**

To select device input events, use XSelectExtensionEvent . The parameters passed are a pointer to a list of classes that define the desired event types and devices, a count of the number of elements in the list, and the ID of the window from which events are desired.

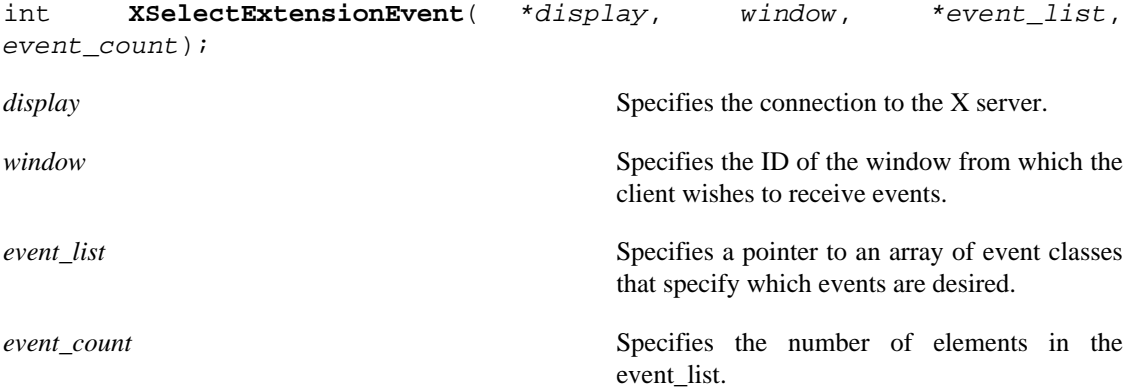

XSelectExtensionEvent requests the server to send events that match the events and devices described by the event list and that come from the requested window. The elements of the XEventClass array are the event\_class values obtained by invoking a macro with the pointer to an XDevice structure returned by the XOpenDevice request. For example, the DeviceKeyPress macro would return the XEventClass for DeviceKeyPress events from the specified device if it were invoked in the following form:

```
 DeviceKeyPress (XDevice *device, event_type, event_class)
```
Macros are defined for the following event classes:

```
DeviceKeyPress
DeviceKeyRelease
DeviceButtonPress
```
DeviceButtonRelease DeviceMotionNotify DeviceFocusIn DeviceFocusOut ProximityIn ProximityOut DeviceStateNotify DeviceMappingNotify ChangeDeviceNotify DevicePointerMotionHint DeviceButton1Motion DeviceButton2Motion DeviceButton3Motion, DeviceButton4Motion DeviceButton5Motion DeviceButtonMotion, DeviceOwnerGrabButton DeviceButtonPressGrab

To get the next available event from within a client program, use the core XNextEvent function. This returns the next event whether it came from a core device or an extension device.

Succeeding XSelectExtensionEvent requests using event classes for the same device as was specified on a previous request will replace the previous set of selected events from that device with the new set.

XSelectExtensionEvent can generate BadAccess , BadClass , BadLength , and BadWindow errors.

# **Determining Selected Device Events**

To determine which extension events are currently selected from a given window, use XGetSelectedExtensionEvents .

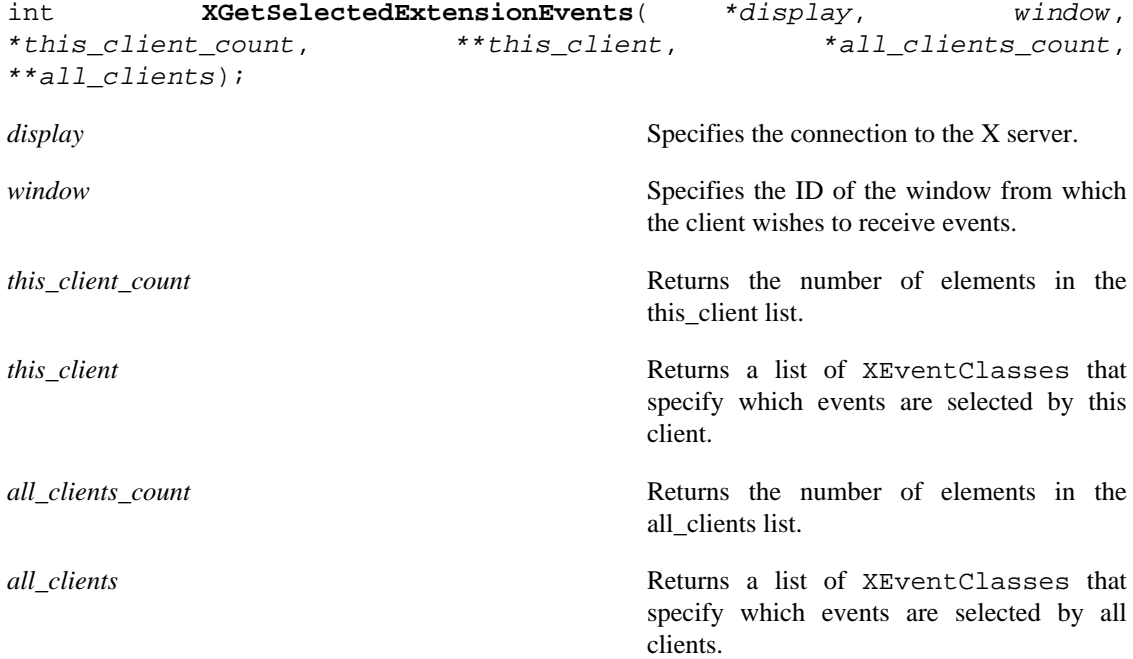

XGetSelectedExtensionEvents returns pointers to two event class arrays. One lists the extension events selected by this client from the specified window. The other lists the extension events selected by all clients from the specified window. This information is analogous to that returned in your\_event\_mask and all event masks of the XWindowAttributes structure when an XGetWindowAttributes request is made. To free the two arrays returned by this function, use XFree .

XGetSelectedExtensionEvents can generate BadWindow errors.

# **Controlling Event Propagation**

Extension events propagate up the window hierarchy in the same manner as core events. If a window is not interested in an extension event, it usually propagates to the closest ancestor that is interested, unless the dont\_propagate list prohibits it. Grabs of extension devices may alter the set of windows that receive a particular extension event.

Client programs may control event propagation through the use of the following two functions: XChangeDeviceDontPropagateList and XGetDeviceDontPropagateList .

int **XChangeDeviceDontPropagateList**( \*display, window, event\_count, \*events, mode); *display* Specifies the connection to the X server. *window* Specifies the desired window.

*event count* Specifies the number of elements in the events list.

*events* Specifies a pointer to the list of XEventClasses.

mode Specifies the mode. You can pass AddToList or DeleteFromList .

XChangeDeviceDontPropagateList adds an event to or deletes an event from the do\_not\_propagate list of extension events for the specified window. There is one list per window, and the list remains for the life of the window. The list is not altered if a client that changed the list terminates.

Suppression of event propagation is not allowed for all events. If a specified XEventClass is invalid because suppression of that event is not allowed, a BadClass error results.

XChangeDeviceDontPropagateList can generate BadClass , BadMode , and BadWindow errors.

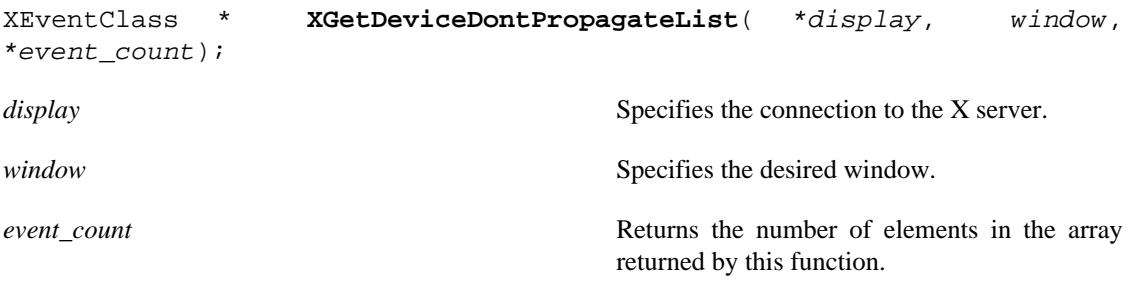

XGetDeviceDontPropagateList allows a client to determine the do\_not\_propagate list of extension events for the specified window. It returns an array of XEventClass , each XEventClass representing a device/event type pair. To free the data returned by this function, use XFree .

XGetDeviceDontPropagateList can generate BadWindow errors.

# **Sending an Event**

To send an extension event to another client, use XSendExtensionEvent .

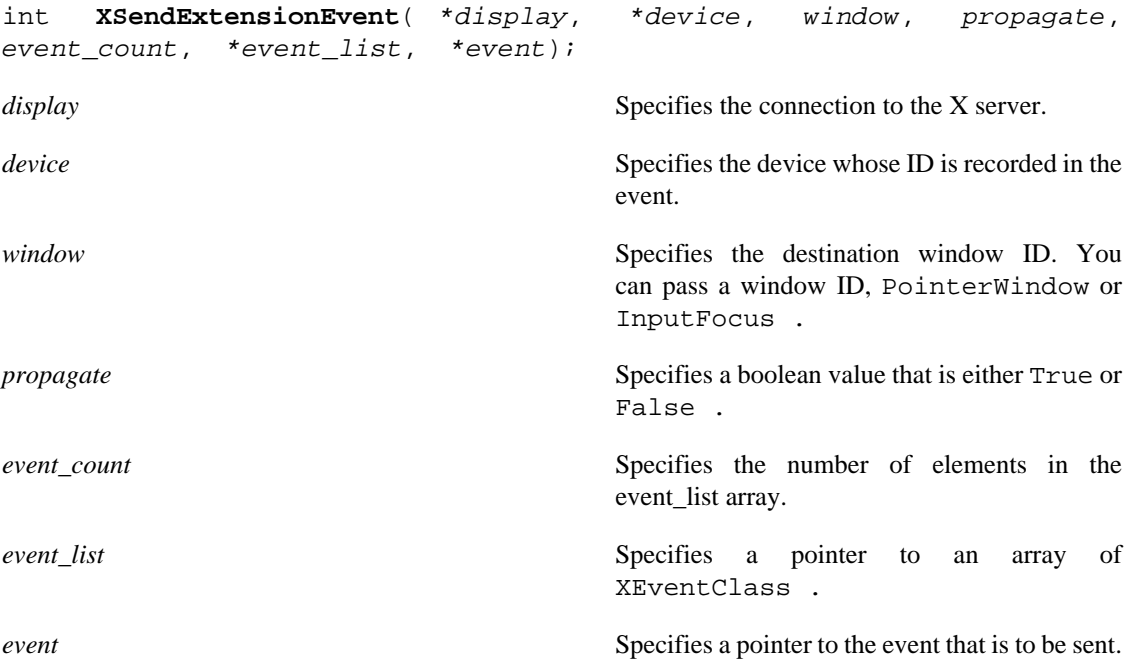

XSendExtensionEvent identifies the destination window, determines which clients should receive the specified event, and ignores any active grabs. It requires a list of XEventClass to be specified. These are obtained by opening an input device with the XOpenDevice request.

XSendExtensionEvent uses the window argument to identify the destination window as follows:

- If you pass PointerWindow , the destination window is the window that contains the pointer.
- If you pass InputFocus and if the focus window contains the pointer, the destination window is the window that contains the pointer. If the focus window does not contain the pointer, the destination window is the focus window.

To determine which clients should receive the specified events, XSendExtensionEvent uses the propagate argument as follows:

- If propagate is False , the event is sent to every client selecting from the destination window any of the events specified in the event\_list array.
- If propagate is True and no clients have selected from the destination window any of the events specified in the event\_list array, the destination is replaced with the closest ancestor of destination for which some client has selected one of the specified events and for which no intervening window has that event in its do\_not\_propagate mask. If no such window exists, or if the window is an ancestor of the focus window, and InputFocus was originally specified as the destination, the event is not sent to any clients. Otherwise, the event is reported to every client selecting on the final destination any of the events specified in event\_list.

The event in the XEvent structure must be one of the events defined by the input extension, so that the X server can correctly byte swap the contents as necessary. The contents of the event are otherwise unaltered and unchecked by the X server except to force send\_event to True in the forwarded event and to set the sequence number in the event correctly.

XSendExtensionEvent returns zero if the conversion-to-wire protocol failed; otherwise, it returns nonzero.

XSendExtensionEvent can generate BadClass , BadDevice , BadValue , and BadWindow errors.

# **Getting Motion History**

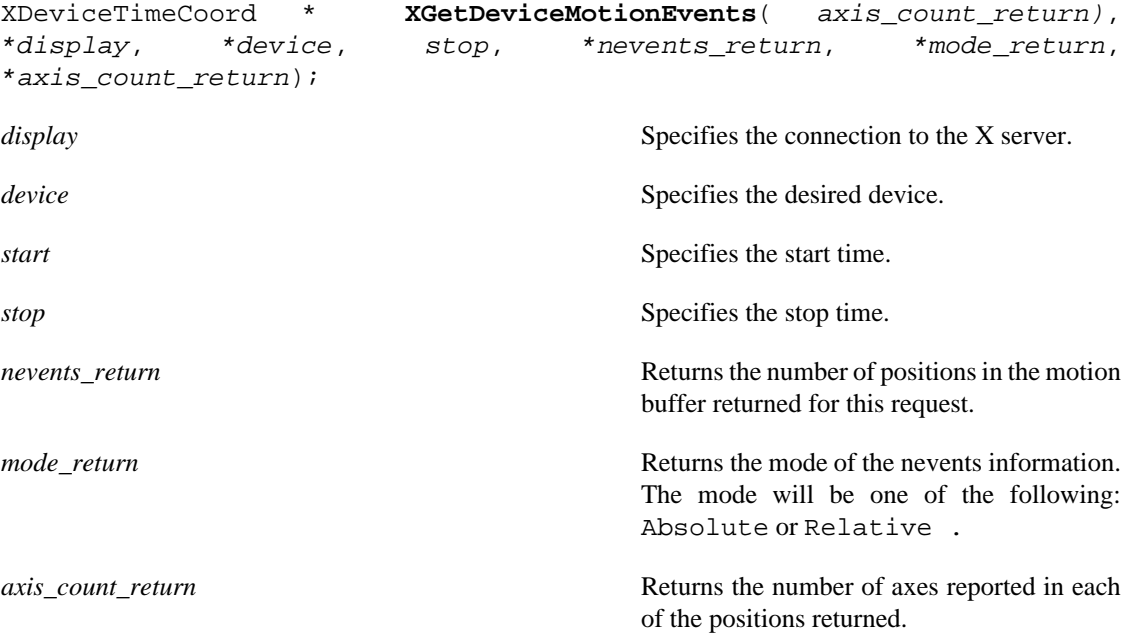

XGetDeviceMotionEvents returns all positions in the device's motion history buffer that fall between the specified start and stop times inclusive. If the start time is in the future or is later than the stop time, no positions are returned.

The return type for this function is an XDeviceTimeCoord structure, which is defined as follows:

```
typedef struct {
      Time time;
      unsigned int *data;
} XDeviceTimeCoord;
```
The data member is a pointer to an array of data items. Each item is of type int, and there is one data item per axis of motion reported by the device. The number of axes reported by the device is returned in the axis\_count variable.

The value of the data items depends on the mode of the device. The mode is returned in the mode variable. If the mode is Absolute , the data items are the raw values generated by the device. These may be scaled by the client program using the maximum values that the device can generate for each axis of motion that it reports. The maximum value for each axis is reported in the max\_val member of the XAxisInfo structure, which is part of the information returned by the XListInputDevices request.

If the mode is Relative , the data items are the relative values generated by the device. The client program must choose an initial position for the device and maintain a current position by accumulating these relative values.

Consecutive calls to XGetDeviceMotionEvents can return data of different modes, that is, if some client program has changed the mode of the device via an XSetDeviceMode request.

XGetDeviceMotionEvents can generate BadDevice and BadMatch errors.

To free the data returned by XGetDeviceMotionEvents , use XFreeDeviceMotionEvents .

```
void XFreeDeviceMotionEvents( *events);
```
*events* Specifies the pointer to the XDeviceTimeCoord array returned by a previous call to XGetDeviceMotionEvents .

XFreeDeviceMotionEvents frees the specified array of motion information. Appendix A

The following information is contained in the <X11/extensions/XInput.h> and <X11/ extensions/XI.h> header files:

```
/* Definitions used by the library and client */
```
#ifndef \_XINPUT\_H\_ #define \_XINPUT\_H\_

#ifndef \_XLIB\_H\_ #include <X11/Xlib.h> #endif

#ifndef \_XI\_H\_ #include "XI.h" #endif

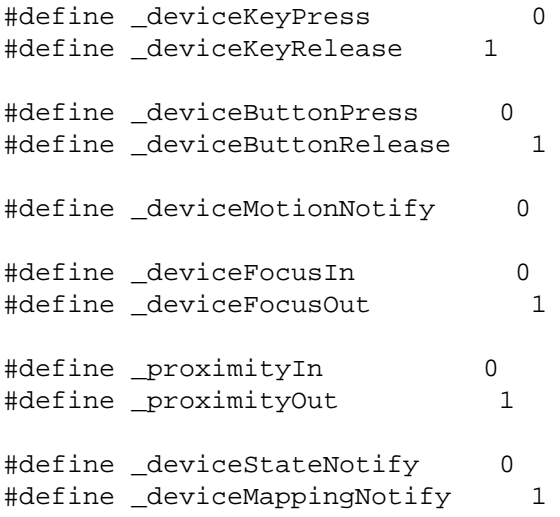

```
#define _changeDeviceNotify 2
#define FindTypeAndClass(d, type, class, classid, offset) \
    { int i; XInputClassInfo *ip; \
    type = 0; class = 0; \
    for (i=0, ip= ((XDevice *) d)->classes; \setminusi< ((XDevice *) d)->num_classes; \
     i++, ip++) \setminusif (ip->input_class == classid) \setminus\{type = ip->event_type\_base + offset; \setminusclass = ((X)Device *) d)->device_id << 8 | type; } }
#define DeviceKeyPress(d, type, class) \
     FindTypeAndClass(d, type, class, KeyClass, _deviceKeyPress)
#define DeviceKeyRelease(d, type, class) \
     FindTypeAndClass(d, type, class, KeyClass, _deviceKeyRelease)
#define DeviceButtonPress(d, type, class) \
     FindTypeAndClass(d, type, class, ButtonClass, _deviceButtonPress)
#define DeviceButtonRelease(d, type, class) \
     FindTypeAndClass(d, type, class, ButtonClass, _deviceButtonRelease)
#define DeviceMotionNotify(d, type, class) \
     FindTypeAndClass(d, type, class, ValuatorClass, _deviceMotionNotify)
#define DeviceFocusIn(d, type, class) \
     FindTypeAndClass(d, type, class, FocusClass, _deviceFocusIn)
#define DeviceFocusOut(d, type, class) \
     FindTypeAndClass(d, type, class, FocusClass, _deviceFocusOut)
#define ProximityIn(d, type, class) \
     FindTypeAndClass(d, type, class, ProximityClass, _proximityIn)
#define ProximityOut(d, type, class) \
     FindTypeAndClass(d, type, class, ProximityClass, _proximityOut)
#define DeviceStateNotify(d, type, class) \
     FindTypeAndClass(d, type, class, OtherClass, _deviceStateNotify)
#define DeviceMappingNotify(d, type, class) \
     FindTypeAndClass(d, type, class, OtherClass, _deviceMappingNotify)
#define ChangeDeviceNotify(d, type, class) \
     FindTypeAndClass(d, type, class, OtherClass, _changeDeviceNotify)
#define DevicePointerMotionHint(d, type, class) \
    { class = ((X)Device *) d)->device_id << 8 | _devicePointerMotionHint; }
#define DeviceButton1Motion(d, type, class) \
    { class = ((XDevice *) d)->device_id << 8 | _deviceButton1Motion;}
```

```
#define DeviceButton2Motion(d, type, class) \
    { class = ((X)Device *) d)->device id << 8 | deviceButton2Motion;}
#define DeviceButton3Motion(d, type, class) \
    { class = ((XDevice *) d)->device_id << 8 | _deviceButton3Motion;}
#define DeviceButton4Motion(d, type, class) \
   { class = ((X)Device * ) d) ->device id << 8 | deviceButton4Motion;}
#define DeviceButton5Motion(d, type, class) \
    { class = ((XDevice *) d)->device_id << 8 | _deviceButton5Motion;}
#define DeviceButtonMotion(d, type, class) \
   { class = ((XDevice *) d) ->device_id << 8 | _deviceButtonMotion;}
#define DeviceOwnerGrabButton(d, type, class) \
    { class = ((XDevice *) d)->device_id << 8 | _deviceOwnerGrabButton;}
#define DeviceButtonPressGrab(d, type, class) \
    { class = ((XDevice *) d)->device_id << 8 | _deviceButtonGrab; }
#define NoExtensionEvent(d, type, class) \
   { class = ((XDevice * ) d)->device_id << 8 | _noExtensionEvent; }
#define BadDevice(dpy, error) _xibaddevice(dpy, &error)
#define BadClass(dpy, error) _xibadclass(dpy, &error)
#define BadEvent(dpy, error) _xibadevent(dpy, &error)
#define BadMode(dpy, error) _xibadmode(dpy, &error)
#define DeviceBusy(dpy, error) _xidevicebusy(dpy, &error)
/***************************************************************
 *
 * DeviceKey events. These events are sent by input devices that
  * support input class Keys.
  * The location of the X pointer is reported in the coordinate
 * fields of the x,y and x_root,y_root fields.
 *
 */
typedef struct 
     {
   int type: /* of event */ unsigned long serial; /* # of last request processed */
   Bool send event; /* true if from SendEvent request */
   Display *display; \gamma /* Display the event was read from */
   Window \qquad window; \qquad /* "event" window reported relative to */
    XID deviceid;
   Window root; \frac{1}{2} root window event occured on \frac{*}{2} Window subwindow; /* child window */
   Time time; \qquad \qquad /* milliseconds */
```

```
int x, y; x^2, y^2 x, y coordinates in event window */
    int x_root; /* coordinates relative to root */
    int y_root; /* coordinates relative to root */
   unsigned int state; /* key or button mask */
    unsigned int keycode; /* detail */
   Bool same_screen; /* same screen flag */
    unsigned int device_state; /* device key or button mask */
   unsigned char axes count;
   unsigned char first axis;
    int axis_data[6];
    } XDeviceKeyEvent;
typedef XDeviceKeyEvent XDeviceKeyPressedEvent;
typedef XDeviceKeyEvent XDeviceKeyReleasedEvent;
/*******************************************************************
 *
 * DeviceButton events. These events are sent by extension devices
 * that support input class Buttons.
 *
 */
typedef struct {
   int type; \gamma type; \gamma of event \gamma unsigned long serial; \gamma + \gamma of last re
                             \frac{1}{x} # of last request processed by server */
   Bool send event; /* true if from a SendEvent request */
   Display *display; /* Display the event was read from */
   Window \qquad window; \qquad /* "event" window reported relative to */
    XID deviceid;
   Window root; \frac{1}{2} /* root window that the event occured on */
    Window subwindow; /* child window */
   Time time; \qquad \qquad /* milliseconds */
    int x, y; /* x, y coordinates in event window */
    int x_root; /* coordinates relative to root */
    int y_root; /* coordinates relative to root */
   unsigned int state; \frac{1}{10} /* key or button mask */
    unsigned int button; /* detail */
    Bool same_screen; /* same screen flag */
    unsigned int device_state; /* device key or button mask */
    unsigned char axes_count;
   unsigned char first axis;
   int axis data[6];
    } XDeviceButtonEvent;
typedef XDeviceButtonEvent XDeviceButtonPressedEvent;
typedef XDeviceButtonEvent XDeviceButtonReleasedEvent;
/*******************************************************************
 *
 * DeviceMotionNotify event. These events are sent by extension devices
 * that support input class Valuators.
 *
 */
```

```
typedef struct
   \{type;
                           /* of event */int
   unsigned long serial;
                           /* # of last request processed by server */send_event; /* true if from a SendEvent request */
   Bool
                           /* Display the event was read from */
   Display
                *display;
   Window
                window;
                           /* "event" window reported relative to */
   XID
                deviceid;
                           /* root window that the event occured on */Window
                root;
                subwindow; /* child window */Window
                           /* milliseconds */
   Time
                time:\frac{1}{2} x, y coordinates in event window */
   int
                x, yx_root;
                           /* coordinates relative to root */int
   int
                           /* coordinates relative to root */
                y_root;
                           /* key or button mask */
   unsigned int state;
                is_hint;
   char
                           /* detail */same_screen; /* same screen flag */
   Bool
   unsigned int device_state; /* device key or button mask */
   unsigned char axes count;
   unsigned char first_axis;
   int
                axis data[6];
   } XDeviceMotionEvent;
* DeviceFocusChange events. These events are sent when the focus
* of an extension device that can be focused is changed.
\star\star /
typedef struct
   \{/* of event */int
                type;
                          /* # of last request processed by server */
   unsigned long serial;
                send_event; /* true if from a SendEvent request */
   Bool
   Display
                *display; /* Display the event was read from */
   Window
                window;
                           /* "event" window reported relative to */XTD
                deviceid;
   int
                mode:/* NotifyNormal, NotifyGrab, NotifyUngrab */
   int
                detail/ *
     * NotifyAncestor, NotifyVirtual, NotifyInferior,
     * NotifyNonLinear, NotifyNonLinearVirtual, NotifyPointer,
     * NotifyPointerRoot, NotifyDetailNone
     \star /
   Time
                      time:} XDeviceFocusChangeEvent;
typedef XDeviceFocusChangeEvent XDeviceFocusInEvent;
typedef XDeviceFocusChangeEvent XDeviceFocusOutEvent;
* ProximityNotify events. These events are sent by those absolute
```

```
 * positioning devices that are capable of generating proximity information.
 *
 */
typedef struct 
    {
   int type; \qquad /* ProximityIn or ProximityOut */
   unsigned long serial; \frac{1}{1} /* # of last request processed by server */
   Bool send event; /* true if this came from a SendEvent request */
   Display *display; /* Display the event was read from */
   Window window;
    XID deviceid;
   Window root;
   Window subwindow;
   Time time;
    int x, y; 
    int x_root, y_root; 
    unsigned int state; 
   Bool same screen;
    unsigned int device_state; /* device key or button mask */
    unsigned char axes_count;
    unsigned char first_axis;
    int axis_data[6];
    } XProximityNotifyEvent;
typedef XProximityNotifyEvent XProximityInEvent;
typedef XProximityNotifyEvent XProximityOutEvent;
/*******************************************************************
 *
 * DeviceStateNotify events are generated on EnterWindow and FocusIn 
 * for those clients who have selected DeviceState.
 *
 */
typedef struct
   \{ unsigned char class;
    unsigned char length;
    } XInputClass;
typedef struct {
   int type;
   unsigned long serial; \frac{1}{1} /* # of last request processed by server */
    Bool send_event; /* true if this came from a SendEvent request */
   Display *display; /* Display the event was read from */
   Window window;
    XID deviceid;
   Time time;
   int num_classes;
    char data[64];
} XDeviceStateNotifyEvent; 
typedef struct {
    unsigned char class;
```

```
unsigned char
                  length;
   unsigned char
                  num valuators;
   unsigned char
                   mode ;
   int
                    valuators[6];
} XValuatorStatus;
typedef struct {
   unsigned char
                  class;
                  length;
   unsigned char
   short
                num_keys;
   char
                 keys[32];
} XKeyStatus;
typedef struct {
   unsigned char
                  class;
                  length;
   unsigned char
   short
                num_buttons;
   char
                  buttons[32];
} XButtonStatus;
* DeviceMappingNotify event. This event is sent when the key mapping,
* modifier mapping, or button mapping of an extension device is changed.
\star /
typedef struct {
   int
               type;
   unsigned long serial;
                           /* # of last request processed by server */
                            /* true if this came from a SendEvent request */Bool
               send event;
   Display
               *display;
                            /* Display the event was read from */
   Window
               window;
                            /* unused */XID
               deviceid;
   Time
               time;
   int
                            /* one of MappingModifier, MappingKeyboard,
               request;
                               MappingPointer */
   int
               first_keycode;/* first keycode */
   int
               count;
                            /* defines range of change w. first_keycode*/
} XDeviceMappingEvent;
* ChangeDeviceNotify event. This event is sent when an
* XChangeKeyboard or XChangePointer request is made.
\star /
typedef struct {
   int
               type;
   unsigned long serial;
                           /* # of last request processed by server */
   Bool
               send event;
                            /* true if this came from a SendEvent request *//* Display the event was read from */
   Display
               *display;
   Window
                            /* unused */window;
```

```
 XID deviceid;
   Time time;
   int request; /* NewPointer or NewKeyboard */
} XChangeDeviceNotifyEvent;
/*******************************************************************
 *
 * Control structures for input devices that support input class
 * Feedback. These are used by the XGetFeedbackControl and 
 * XChangeFeedbackControl functions.
 *
 */
typedef struct {
     XID class;
    int length;
     XID id;
} XFeedbackState;
typedef struct {
    XID class;
    int length;
    XID id;
    int click;
    int percent;
    int pitch;
    int duration;
    int led_mask;
    int global_auto_repeat;
    char auto_repeats[32];
} XKbdFeedbackState;
typedef struct {
    XID class;
    int length;
    XID id;
    int accelNum;
    int accelDenom;
    int threshold;
} XPtrFeedbackState;
typedef struct {
    XID class;
    int length;
    XID id;
    int resolution;
    int minVal;
    int maxVal;
} XIntegerFeedbackState;
typedef struct {
    XID class;
    int length;
    XID id;
```

```
 int max_symbols;
    int num_syms_supported;
    KeySym *syms_supported;
} XStringFeedbackState;
typedef struct {
    XID class;
    int length;
    XID id;
    int percent;
    int pitch;
    int duration;
} XBellFeedbackState;
typedef struct {
    XID class;
    int length;
    XID id;
    int led_values;
    int led_mask;
} XLedFeedbackState;
typedef struct {
     XID class;
    int length;
     XID id;
} XFeedbackControl;
typedef struct {
    XID class;
    int length;
    XID id;
    int accelNum;
    int accelDenom;
    int threshold;
} XPtrFeedbackControl;
typedef struct {
    XID class;
    int length;
    XID id;
    int click;
    int percent;
    int pitch;
    int duration;
    int led_mask;
    int led_value;
    int key;
    int auto_repeat_mode;
} XKbdFeedbackControl;
typedef struct {
    XID class;
    int length;
```

```
 XID id;
   int num keysyms;
    KeySym *syms_to_display;
} XStringFeedbackControl;
typedef struct {
    XID class;
    int length;
    XID id;
    int int_to_display;
} XIntegerFeedbackControl;
typedef struct {
    XID class;
    int length;
    XID id;
    int percent;
    int pitch;
    int duration;
} XBellFeedbackControl;
typedef struct {
    XID class;
    int length;
    XID id;
    int led_mask;
    int led_values;
} XLedFeedbackControl;
/*******************************************************************
 *
 * Device control structures.
 *
 */
typedef struct {
     XID control;
    int length;
} XDeviceControl;
typedef struct {
     XID control;
    int length;
     int first_valuator;
    int num_valuators;
    int *resolutions;
} XDeviceResolutionControl;
typedef struct {
     XID control;
     int length;
    int num valuators;
    int *resolutions;
    int *min_resolutions;
```

```
int
                  *max_resolutions;
} XDeviceResolutionState;
* An array of XDeviceList structures is returned by the
* XListInputDevices function. Each entry contains information
* about one input device. Among that information is an array of
* pointers to structures that describe the characteristics of
* the input device.
\star /
typedef struct _XAnyClassinfo *XAnyClassPtr;
typedef struct _XAnyClassinfo {
   XID
            class;
   int
            length;
   } XAnyClassInfo;
typedef struct _XDeviceInfo *XDeviceInfoPtr;
typedef struct _XDeviceInfo
   \{XID
                      id;
   Atom
                      type;
   char
                      *name;
   int
                      num classes;
   int
                      use;
   XAnyClassPtr
                    inputclassinfo;
   } XDeviceInfo;
typedef struct _XKeyInfo *XKeyInfoPtr;
typedef struct _XKeyInfo
   \{XID
                    class;
   int
                    length;
   unsigned short
                    min_keycode;
   unsigned short
                     max_keycode;
   unsigned short
                      num keys;
   } XKeyInfo;
typedef struct _XButtonInfo *XButtonInfoPtr;
typedef struct _XButtonInfo {
   XID
               class;
   int
               length;
   short
             num_buttons;
   } XButtonInfo;
typedef struct XAxisInfo *XAxisInfoPtr;
typedef struct _XAxisInfo {
```

```
int
          resolution;
   int
          min value;
          max_value;
   int
   } XAxisInfo;
typedef struct _XValuatorInfo *XValuatorInfoPtr;
typedef struct _XValuatorInfo
   \{XID
                 class;
   int
                 length;
   unsigned char
                  num_axes;
   unsigned char
                   mode;
                  motion_buffer;
   unsigned long
   XAxisInfoPtr
                   axes;
   } XValuatorInfo;
\star* An XDevice structure is returned by the XOpenDevice function.
* It contains an array of pointers to XInputClassInfo structures.
* Each contains information about a class of input supported by the
* device, including a pointer to an array of data for each type of event
* the device reports.
\star /
typedef struct {
      unsigned char input_class;
      unsigned char event_type_base;
} XInputClassInfo;
typedef struct {
      XID
                         device_id;
      int
                         num classes;
      XInputClassInfo
                         *classes;
} XDevice;
* The following structure is used to return information for the
* XGetSelectedExtensionEvents function.
\star /
typedef struct {
      XEventClass
                   event_type;
      XID
                   device;
} XEventList;
```

```
* The following structure is used to return motion history data from
* an input device that supports the input class Valuators.
* This information is returned by the XGetDeviceMotionEvents function.
\star /
typedef struct {
       Time
            time;
             *data;
       int
} XDeviceTimeCoord;
* Device state structure.
* This is returned by the XQueryDeviceState request.
* /
typedef struct {
       XID
                  device_id;
                  num\_classes;
       int
       XInputClass
                     *data;
} XDeviceState;
* Note that the mode field is a bitfield that reports the Proximity
* status of the device as well as the mode. The mode field should
* be OR'd with the mask DeviceMode and compared with the values
 * Absolute and Relative to determine the mode, and should be OR'd
* with the mask ProximityState and compared with the values InProximity
* and OutOfProximity to determine the proximity state.
\star\star /
typedef struct {
                 class;
   unsigned char
   unsigned char
                  length;
   unsigned char
                  num valuators;
   unsigned char
                   mode;
   int
                     *valuators;
} XValuatorState;
typedef struct {
   unsigned char
                  class;
   unsigned char
                  length;
   short
                num_keys;
   char
                  keys[32];
} XKeyState;
typedef struct {
   unsigned char class;
```

```
unsigned char
                   length;
   short
                  num buttons;
   char
                  buttons[32];
} XButtonState;
* Function definitions.
 \star\star /
_XFUNCPROTOBEGIN
extern int
              XChangeKeyboardDevice(
#if NeedFunctionPrototypes
   Display*
                   /* display */,
                    /* device */XDevice*
#endif
\rightarrow ;
            XChangePointerDevice(
extern int
#if NeedFunctionPrototypes
   Display*
                   /* display */,
                    /* device */,
   XDevice*
   int
                    /* xaxis */,
   int
                    /* yaxis */
#endif
\rightarrow ;
extern int
            XGrabDevice(
#if NeedFunctionPrototypes
   Display*
                   /* display */,
   XDevice*
                    /* device */,
   Window
                  /* grab_window */,
   Bool
                 /* ownerEvents */,
   int
                    /* event count */,
   XEventClass*
                  /* event list */,
   int
                    /* this_device_mode */,
   int
                     /* other_devices_mode */,
   Time
                /* time */#endif
\rightarrow ;
extern int
              XUngrabDevice(
#if NeedFunctionPrototypes
                    /* display */,
   Display*
   XDevice*
                    /* device */,
                 /* time */Time
#endif
\rightarrow ;
extern int
            XGrabDeviceKey(
#if NeedFunctionPrototypes
   Display*
                    /* display */,
```

```
 XDevice* /* device */,
   unsigned int /* key */,
   unsigned int /* modifiers */,
   XDevice* /* modifier device */,
    Window /* grab_window */,
    Bool /* owner_events */,
    unsigned int /* event_count */,
    XEventClass* /* event_list */,
   int /* this_device_model */,
    int /* other_devices_mode */
#endif
);
extern int XUngrabDeviceKey(
#if NeedFunctionPrototypes
   Display* /* display */,
    XDevice* /* device */,
   unsigned int /* key */,
    unsigned int /* modifiers */,
    XDevice* /* modifier_dev */,
    Window /* grab_window */
#endif
);
extern int XGrabDeviceButton(
#if NeedFunctionPrototypes
   Display* /* display */,
    XDevice* /* device */,
   unsigned int /* button */,
   unsigned int /* modifiers */,
    XDevice* /* modifier_device */,
    Window /* grab_window */,
    Bool /* owner_events */,
    unsigned int /* event_count */,
    XEventClass* /* event_list */,
   int /* this\_device\_mode */,
   int /* other devices mode */#endif
);
extern int XUngrabDeviceButton(
#if NeedFunctionPrototypes
   Display* /* display */,
    XDevice* /* device */,
   unsigned int /* button */,
   unsigned int /* modifiers */,
    XDevice* /* modifier_dev */,
    Window /* grab_window */
#endif
);
extern int XAllowDeviceEvents(
#if NeedFunctionPrototypes
   Display* /* display */,
```

```
 XDevice* /* device */,
   int /* event mode */,
   Time /* time */#endif
);
extern int XGetDeviceFocus(
#if NeedFunctionPrototypes
   Display* /* display */,
    XDevice* /* device */,
   \begin{tabular}{lllll} \hline \texttt{Window*} & & \texttt{\quad /* focus */}, \end{tabular}int^* /* revert_to */,
   Time* /* time */#endif
);
extern int XSetDeviceFocus(
#if NeedFunctionPrototypes
   Display* /* display */,
    XDevice* /* device */,
                /* focus */,
   int /* revert_to */,
   Time /* time */#endif
);
extern XFeedbackState *XGetFeedbackControl(
#if NeedFunctionPrototypes
   Display* /* display */,
    XDevice* /* device */,
    int* /* num_feedbacks */
#endif
);
extern int XFreeFeedbackList(
#if NeedFunctionPrototypes
    XFeedbackState* /* list */
#endif
);
extern int XChangeFeedbackControl(
#if NeedFunctionPrototypes
   Display* /* display */,
    XDevice* /* device */,
   unsigned long /* mask */,
   XFeedbackControl* /* f */
#endif
);
extern int XDeviceBell(
#if NeedFunctionPrototypes
   Display* /* display */,
    XDevice* /* device */,
    XID /* feedbackclass */,
```

```
 XID /* feedbackid */,
    int /* percent */
#endif
);
extern KeySym *XGetDeviceKeyMapping(
#if NeedFunctionPrototypes
   Display* /* display */,
    XDevice* /* device */,
#if NeedWidePrototypes
   unsigned int /* first */,
#else
   KeyCode /* first */,
#endif
  int /* keycount */,
    int* /* syms_per_code */
#endif
);
extern int XChangeDeviceKeyMapping(
#if NeedFunctionPrototypes
   Display* /* display */,
    XDevice* /* device */,
   int /* first */,
   int /* syms_per_code */,
    KeySym* /* keysyms */,
   int /* count */#endif
);
extern XModifierKeymap *XGetDeviceModifierMapping(
#if NeedFunctionPrototypes
   Display* /* display */,
    XDevice* /* device */
#endif
);
extern int XSetDeviceModifierMapping(
#if NeedFunctionPrototypes
   Display* /* display */,
    XDevice* /* device */,
    XModifierKeymap* /* modmap */
#endif
);
extern int XSetDeviceButtonMapping(
#if NeedFunctionPrototypes
   Display* /* display */,
   \begin{array}{ccc} \texttt{XDevice*} & \texttt{/* device * / ,} \\ \texttt{unsigned char*} & \texttt{/* map[] * / ,} \end{array}unsigned char*
   int /* \n<sub>nmap</sub> */#endif
);
```

```
extern int XGetDeviceButtonMapping(
#if NeedFunctionPrototypes
   Display* /* display */,
    XDevice* /* device */,
    unsigned char* /* map[] */,
    unsigned int /* nmap */
#endif
);
extern XDeviceState *XQueryDeviceState(
#if NeedFunctionPrototypes
   Display* /* display */,
    XDevice* /* device */
#endif
);
extern int XFreeDeviceState(
#if NeedFunctionPrototypes
   XDeviceState* /* list */
#endif
);
extern XExtensionVersion *XGetExtensionVersion(
#if NeedFunctionPrototypes
   Display* /* display */,
   Xconst char* /* name */#endif
);
extern XDeviceInfo *XListInputDevices(
#if NeedFunctionPrototypes
   Display* /* display */,
    int* /* ndevices */
#endif
);
extern int XFreeDeviceList(
#if NeedFunctionPrototypes
    XDeviceInfo* /* list */
#endif
);
extern XDevice *XOpenDevice(
#if NeedFunctionPrototypes
   Display* /* display */,
   XID /* id * /#endif
);
extern int XCloseDevice(
#if NeedFunctionPrototypes
   Display* /* display */,
    XDevice* /* device */
#endif
```

```
);
extern int XSetDeviceMode(
#if NeedFunctionPrototypes
   Display* /* display */,
    XDevice* /* device */,
   int /* mode */#endif
);
extern int XSetDeviceValuators(
#if NeedFunctionPrototypes
   Display* /* display */,
    XDevice* /* device */,
    int* /* valuators */,
   int /* first_valuator */,
    int /* num_valuators */
#endif
);
extern XDeviceControl *XGetDeviceControl(
#if NeedFunctionPrototypes
   Display* /* display */,
    XDevice* /* device */,
   int /* control */#endif
);
extern int XChangeDeviceControl(
#if NeedFunctionPrototypes
   Display* /* display */,
    XDevice* /* device */,
   int /* control */,
    XDeviceControl* /* d */
#endif
);
extern int XSelectExtensionEvent(
#if NeedFunctionPrototypes
   Display* /* display */,
   Window /\star w \star/,
    XEventClass* /* event_list */,
   int /* count */#endif
);
extern int XGetSelectedExtensionEvents(
#if NeedFunctionPrototypes
   Display* /* display */,
   Window /* w */,
    int* /* this_client_count */,
    XEventClass** /* this_client_list */,
    int* /* all_clients_count */,
    XEventClass** /* all_clients_list */
```

```
#endif
);
extern int XChangeDeviceDontPropagateList(
#if NeedFunctionPrototypes
   Display* /* display */,
   Window /* window */,
   int /* count */,
    XEventClass* /* events */,
   int /* mode */#endif
);
extern XEventClass *XGetDeviceDontPropagateList(
#if NeedFunctionPrototypes
Display* /* display */,
Window /* window */,
 int* /* count */
#endif
);
extern Status XSendExtensionEvent(
#if NeedFunctionPrototypes
   Display* /* display */,
    XDevice* /* device */,
   Window /* dest */,
    Bool /* prop */,
   int /* count */,
    XEventClass* /* list */,
   XEvent* /* event */
#endif
);
extern XDeviceTimeCoord *XGetDeviceMotionEvents(
#if NeedFunctionPrototypes
   Display* /* display */,
    XDevice* /* device */,
   Time /* start */,
   Time /* stop */,
   int* /* nEvents */,
   int^* /* mode */,
   int* /* axis_count */
#endif
);
extern int XFreeDeviceMotionEvents(
#if NeedFunctionPrototypes
   XDeviceTimeCoord* /* events */
#endif
);
extern int XFreeDeviceControl(
#if NeedFunctionPrototypes
    XDeviceControl* /* control */
```
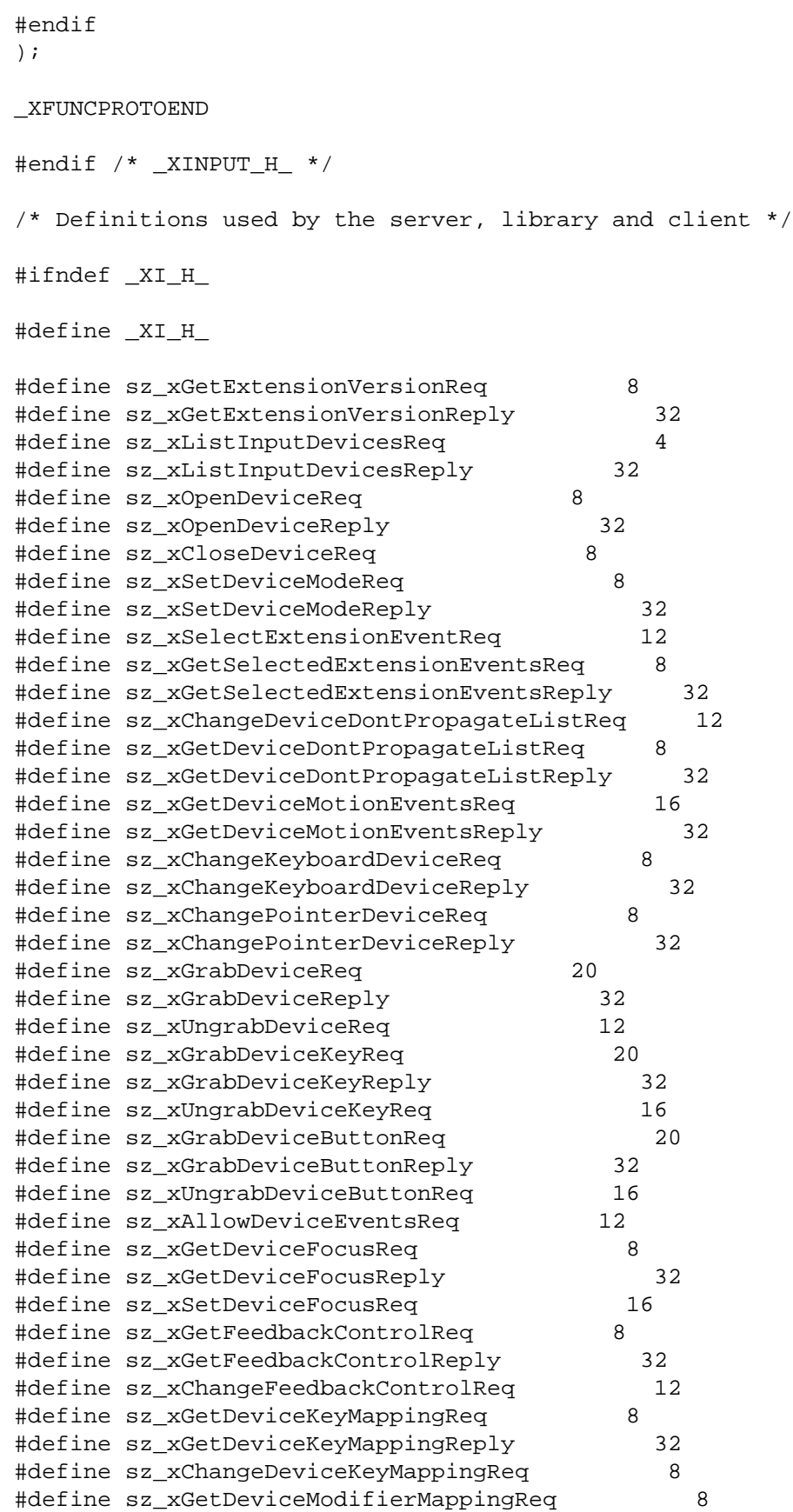
```
#define sz_xSetDeviceModifierMappingReq 8
#define sz_xSetDeviceModifierMappingReply 32
#define sz_xGetDeviceButtonMappingReq 8
#define sz_xGetDeviceButtonMappingReply 32
#define sz_xSetDeviceButtonMappingReq 8
#define sz_xSetDeviceButtonMappingReply 32
#define sz_xQueryDeviceStateReq 8
#define sz_xQueryDeviceStateReply 32
#define sz_xSendExtensionEventReq 16
#define sz_xDeviceBellReq 8
#define sz_xSetDeviceValuatorsReq 8
#define sz_xSetDeviceValuatorsReply 32
#define sz_xGetDeviceControlReq 8
#define sz_xGetDeviceControlReply 32
#define sz_xChangeDeviceControlReq 8
#define sz_xChangeDeviceControlReply 32
#define INAME "XInputExtension"
#define XI_KEYBOARD "KEYBOARD"
#define XI_MOUSE "MOUSE"
#define XI_TABLET "TABLET"
#define XI_TOUCHSCREEN "TOUCHSCREEN"
#define XI_TOUCHPAD "TOUCHPAD"
#define XI_BARCODE "BARCODE"
#define XI_BUTTONBOX "BUTTONBOX"
#define XI_KNOB_BOX "KNOB_BOX"
#define XI_ONE_KNOB "ONE_KNOB"
#define XI_NINE_KNOB "NINE_KNOB"
#define XI_TRACKBALL "TRACKBALL"
#define XI_QUADRATURE "QUADRATURE"
#define XI_ID_MODULE "ID_MODULE"
#define XI_SPACEBALL "SPACEBALL"
#define XI_DATAGLOVE "DATAGLOVE"
#define XI_EYETRACKER "EYETRACKER"
#define XI_CURSORKEYS "CURSORKEYS"
#define XI_FOOTMOUSE "FOOTMOUSE"
#define Dont_Check 0
#define XInput_Initial_Release 1
#define XInput_Add_XDeviceBell 2
#define XInput Add XSetDeviceValuators 3
#define XInput_Add_XChangeDeviceControl 4
#define XI_Absent 0
#define XI_Present 1
#define XI Initial Release Major 1
#define XI_Initial_Release_Minor 0
#define XI_Add_XDeviceBell_Major 1
#define XI Add XDeviceBell Minor 1
#define XI Add XSetDeviceValuators Major 1
```

```
#define XI_Add_XSetDeviceValuators_Minor 2
#define XI_Add_XChangeDeviceControl_Major 1
#define XI_Add_XChangeDeviceControl_Minor 3
#define DEVICE RESOLUTION 1
#define NoSuchExtension 1
#define COUNT 0
#define CREATE 1
#define NewPointer 0
#define NewKeyboard 1
#define XPOINTER 0
#define XKEYBOARD 1
#define UseXKeyboard 0xFF
#define IsXPointer 0
#define IsXKeyboard 1
#define IsXExtensionDevice 2
#define AsyncThisDevice 0
#define SyncThisDevice 1
#define ReplayThisDevice 2
#define AsyncOtherDevices 3
#define AsyncAll 4
#define SyncAll 5
#define FollowKeyboard 3
#define RevertToFollowKeyboard 3
#define DvAccelNum (1L << 0)
#define DvAccelDenom (1L << 1)
#define DvThreshold (1L << 2)
#define DvKeyClickPercent (1L<<0)
#define DvPercent (1L<<1)
#define DvPitch (1L<<2)
#define DvDuration (1L<<3)
#define DvLed (1L<<4)
#define DvLedMode (1L<<5)
#define DvKey (1L<<6)
#define DvAutoRepeatMode (1L<<7)
#define DvString (1L << 0)
#define DvInteger (1L << 0)
#define DeviceMode (1L << 0)
#define Relative 0
#define Absolute 1
```

```
#define ProximityState (1L << 1)
#define InProximity (0L << 1)
#define OutOfProximity (1L << 1)
#define AddToList 0
#define DeleteFromList 1
#define KeyClass 0
#define ButtonClass 1
#define ValuatorClass 2
#define FeedbackClass 3
#define ProximityClass 4
#define FocusClass 5
#define OtherClass 6
#define KbdFeedbackClass 0
#define PtrFeedbackClass 1
#define StringFeedbackClass 2
#define IntegerFeedbackClass 3
#define LedFeedbackClass 4
#define BellFeedbackClass 5
#define devicePointerMotionHint 0
#define _deviceButton1Motion 1
#define _deviceButton2Motion 2
#define _deviceButton3Motion 3
#define _deviceButton4Motion 4
#define _deviceButton5Motion 5
#define deviceButtonMotion 6
#define _deviceButtonGrab 7
#define _deviceOwnerGrabButton 8
#define _noExtensionEvent 9
#define XI_BadDevice 0
#define XI_BadEvent 1
#define XI_BadMode 2
#define XI_DeviceBusy 3
#define XI_BadClass 4
typedef unsigned long XEventClass;
/*******************************************************************
 *
 * Extension version structure.
 *
 */
typedef struct {
       int present;
       short major_version;
      short minor version;
} XExtensionVersion;
```
#endif  $/*$   $_XI_H^*$  \*/

# **Appendix A. Input Extension Protocol Encoding**

Syntactic Conventions

All numbers are in decimal, unless prefixed with #x, in which case they are in hexadecimal (base 16).

The general syntax used to describe requests, replies, errors, events, and compound types is:

NameofThing encode-form ... encode-form

Each encode-form describes a single component.

For components described in the protocol as:

name: TYPE

the encode-form is:

N TYPE name

N is the number of bytes occupied in the data stream, and TYPE is the interpretation of those bytes. For example,

depth: CARD8

becomes:

1 CARD8 depth

For components with a static numeric value the encode-form is:

N value name

The value is always interpreted as an N-byte unsigned integer. For example, the first two bytes of a Window error are always zero (indicating an error in general) and three (indicating the Window error in particular):

1 0 Error 1 3 code

For components described in the protocol as:

name: {Name1, ..., Name1}

the encode-form is:

N name value1 Name1 ... valueI NameI

The value is always interpreted as an N-byte unsigned integer. Note that the size of N is sometimes larger than that strictly required to encode the values. For example:

class: {InputOutput, InputOnly, CopyFromParent}

becomes:

```
2 class
 0 CopyFromParent
 1 InputOutput
 2 InputOnly
```
For components described in the protocol as:

NAME: TYPE or Alternative1 ... or AlternativeI

the encode-form is:

```
N TYPE NAME
  value1 Alternative1
  ...
  valueI AlternativeI
```
The alternative values are guaranteed not to conflict with the encoding of TYPE. For example:

destination: WINDOW or PointerWindow or InputFocus

becomes:

```
4 WINDOW destination
  0 PointerWindow
  1 InputFocus
```
For components described in the protocol as:

value-mask: BITMASK

the encode-form is:

```
N BITMASK value-mask
  mask1 mask-name1
  ...
  maskI mask-nameI
```
The individual bits in the mask are specified and named, and N is 2 or 4. The most-significant bit in a BITMASK is reserved for use in defining chained (multiword) bitmasks, as extensions augment existing core requests. The precise interpretation of this bit is not yet defined here, although a probable mechanism is that a 1-bit indicates that another N bytes of bitmask follows, with bits within the overall mask still interpreted from least-significant to most-significant with an N-byte unit, with N-byte units interpreted in stream order, and with the overall mask being byte-swapped in individual N-byte units.

For LISTofVALUE encodings, the request is followed by a section of the form:

```
VALUEs
  encode-form
  ...
  encode-form
```
listing an encode-form for each VALUE. The NAME in each encode-form keys to the corresponding BITMASK bit. The encoding of a VALUE always occupies four bytes, but the number of bytes specified in the encoding-form indicates how many of the least-significant bytes are actually used; the remaining bytes are unused and their values do not matter.

In various cases, the number of bytes occupied by a component will be specified by a lowercase singleletter variable name instead of a specific numeric value, and often some other component will have its value specified as a simple numeric expression involving these variables. Components specified with such expressions are always interpreted as unsigned integers. The scope of such variables is always just the enclosing request, reply, error, event, or compound type structure. For example:

2 3+n request length

# 4n LISTofPOINT points

For unused bytes (the values of the bytes are undefined and do not matter), the encode-form is:

### N unused

If the number of unused bytes is variable, the encode-form typically is:

## p unused, p=pad(E)

where E is some expression, and pad(E) is the number of bytes needed to round E up to a multiple of four.

 $pad(E) = (4 - (E mod 4)) mod 4$ 

Common Types

## LISTofFOO

• In this document the LISTof notation strictly means some number of repetitions of the FOO encoding; the actual length of the list is encoded elsewhere.

# SETofFOO

• A set is always represented by a bitmask, with a 1-bit indicating presence in the set.

#### BITMASK: CARD32

WINDOW: CARD32

BYTE: 8-bit value

INT8: 8-bit signed integer

INT16: 16-bit signed integer

INT32: 32-bit signed integer

CARD8: 8-bit unsigned integer

CARD16: 16-bit unsigned integer

CARD32: 32-bit unsigned integer

TIMESTAMP: CARD32

# EVENTCLASS: CARD32

INPUTCLASS

- 0 KeyClass
- 1 ButtonClass
- 2 ValuatorClass
- 3 FeedbackClass
- 4 ProximityClass
- 5 FocusClass
- 6 OtherClass

INPUTCLASS

- 0 KbdFeedbackClass
- 1 PtrFeedbackClass
- 2 StringFeedbackClass
- 3 IntegerFeedbackClass
- 4 LedFeedbackClass
- 5 BellFeedbackClass

INPUTINFO

- 0 KEYINFO
- 1 BUTTONINFO
- 2 VALUATORINFO

DEVICEMODE

- 0 Relative
- 1 Absolute

PROXIMITYSTATE

- 0 InProximity
- 1 OutOfProximity

BOOL

- 0 False
- 1 True

KEYSYM: CARD32

# KEYCODE: CARD8

BUTTON: CARD8

```
SETofKEYBUTMASK
  #x0001 Shift
 #x0002 Lock
 #x0004 Control
 #x0008 Mod1
 #x0010 Mod2
 #x0020 Mod3
 #x0040 Mod4
 #x0080 Mod5
  #x0100 Button1
 #x0200 Button2
 #x0400 Button3
 #x0800 Button4
 #x1000 Button5
  #xe000 unused but must be zero
```

```
SETofKEYMASK
```
 encodings are the same as for SETofKEYBUTMASK, except with #xff00 unused but must be zero

STRING8: LISTofCARD8

STR 1 n length of name in bytes n STRING8 name

Errors

Request 1 0 Error 1 1 code 2 CARD16 sequence number 4 unused 2 CARD16 minor opcode 1 CARD8 major opcode 21 unused

Value 1 0 Error 1 2 code

 2 CARD16 sequence number 4 <32-bits> bad value 2 CARD16 minor opcode 1 CARD8 major opcode 21 unused

Window 1 0 Error 1 3 code 2 CARD16 sequence number 4 CARD32 bad resource id 2 CARD16 minor opcode 1 CARD8 major opcode 21 unused

Match 1 0 Error 1 8 code 2 CARD16 sequence number 4 unused 2 CARD16 minor opcode 1 CARD8 major opcode 21 unused

Access

 1 0 Error 1 10 code 2 CARD16 sequence number 4 unused 2 CARD16 minor opcode 1 CARD8 major opcode 21 unused

Alloc 1 0 Error 1 11 code 2 CARD16 sequence number 4 unused 2 CARD16 minor opcode 1 CARD8 major opcode 21 unused

Name 1 0 Error 1 15 code 2 CARD16 sequence number 4 unused 2 CARD16 minor opcode 1 CARD8 major opcode 21 unused

Device 1 0 Error 1 CARD8 code 2 CARD16 sequence number 4 unused 2 CARD16 minor opcode 1 CARD8 major opcode 21 unused

Event 1 0 Error 1 CARD8 code 2 CARD16 sequence number 4 unused 2 CARD16 minor opcode 1 CARD8 major opcode 21 unused

Mode 1 0 Error 1 CARD8 code 2 CARD16 sequence number 4 unused 2 CARD16 minor opcode 1 CARD8 major opcode 21 unused

Class 1 0 Error 1 CARD8 code 2 CARD16 sequence number 4 unused

 2 CARD16 minor opcode 1 CARD8 major opcode 21 unused

Keyboards

KEYCODE values are always greater than 7 (and less than 256).

KEYSYM values with the bit #x10000000 set are reserved as vendor-specific.

The names and encodings of the standard KEYSYM values are contained in appendix F.

Pointers

BUTTON values are numbered starting with one.

Requests

```
GetExtensionVersion
 1 CARD8 input extension opcode
 1 1 GetExtensionVersion opcode
  2 2+(n+p)/4 request length
  2 n length of name
  2 unused
 n STRING8 name
 p unused, p=pad(n)
```

```
= > 1 1 Reply
 1 1 GetExtensionVersion opcode
 2 CARD16 sequence number
 4 0 reply length
 2 CARD16 major version
 2 CARD16 minor version
 1 BOOL present
 19 unused
```

```
ListInputDevices
```
1 CARD8 input extension opcode

1 2 ListInputDevices opcode

2 1 request length

 => 1 1 Reply

```
 1 2 ListInputDevices opcode
 2 CARD16 sequence number
 4 (n+p)/4 reply length
 1 CARD8 number of input devices
 23 unused
 n LISTofDEVICEINFO info for each input device
 p unused, p=pad(n)
```
 DEVICEINFO 4 CARD32 device type 1 CARD8 device id 1 CARD8 number of input classes this device reports 1 CARD8 device use 0 IsXPointer 1 IsXKeyboard 2 IsXExtensionDevice 1 unused n LISTofINPUTINFO input info for each input class m STR name p unused, p=pad(m)

INPUTINFO KEYINFO or BUTTONINFO or VALUATORINFO

 KEYINFO 1 0 class id 1 8 length 1 KEYCODE minimum keycode 1 KEYCODE maximum keycode 2 CARD16 number of keys 2 unused

BUTTONINFO 1 1 class id 1 4 length 2 CARD16 number of buttons

VALUATORINFO 1 2 class id 1 8+12n length 1 n number of axes  1 SETofDEVICEMODE mode 4 CARD32 size of motion buffer 12n LISTofAXISINFO valuator limits

AXISINFO 4 CARD32 resolution 4 CARD32 minimum value 4 CARD32 maximum value

OpenDevice 1 CARD8 input extension opcode 1 3 OpenDevice opcode 2 2 request length 1 CARD8 device id 3 unused

 => 1 1 Reply 1 3 OpenDevice opcode 2 CARD16 sequence number 4 (n+p)/4 reply length 1 CARD8 number of input classes 23 unused n LISTofINPUTCLASSINFO input class information p unused, p=pad(n)

 INPUTCLASSINFO 1 CARD8 input class id 0 KEY 1 BUTTON 2 VALUATOR 3 FEEDBACK 4 PROXIMITY 5 FOCUS 6 OTHER 1 CARD8 event type base code for this class

CloseDevice 1 CARD8 input extension opcode 1 4 CloseDevice opcode

```
 2 2 request length
 1 CARD8 device id
 3 unused
SetDeviceMode
 1 CARD8 input extension opcode
 1 5 SetDeviceMode opcode
 2 2 request length
 1 CARD8 device id
 1 CARD8 mode
 2 unused
= >
 1 1 Reply
 1 5 SetDeviceMode opcode
 2 CARD16 sequence number
 4 0 reply length
 1 CARD8 status
  0 Success
   1 AlreadyGrabbed
  3 + first_error DeviceBusy
 23 unused
SelectExtensionEvent
 1 CARD8 input extension opcode
 1 6 SelectExtensionEvent opcode
 2 3+n request length
 4 Window event window
 2 CARD16 count
 2 unused
 4n LISTofEVENTCLASS desired events
```
GetSelectedExtensionEvents 1 CARD8 input extension opcode 1 7 GetSelectedExtensionEvents opcode 2 2 request length 4 Window event window

 $\Rightarrow$ 1 1 Reply

```
 1 7 GetSelecteExtensionEvents opcode
 2 CARD16 sequence number
 4 n + m reply length
2 n this client count
2 m all clients count
 20 unused
 4n LISTofEVENTCLASS this client list
 4m LISTofEVENTCLASS all clients list
```
ChangeDeviceDontPropagateList

```
 1 CARD8 input extension opcode
 1 8 ChangeDeviceDontPropagateList opcode
 2 3+n request length
 4 Window event window
 2 n count of events
 1 mode
  0 AddToList
 1 DeleteFromList
 1 unused
 4n LISTofEVENTCLASS desired events
```
GetDeviceDontPropagateList

- 1 CARD8 input extension opcode
- 1 9 GetDeviceDontPropagateList opcode
- 2 2 request length
- 4 Window event window

 => 1 1 Reply 1 9 GetDeviceDontPropagateList opcode 2 CARD16 sequence number 4 n reply length 2 n count of events 22 unused 4n LISTofEVENTCLASS don't propagate list

GetDeviceMotionEvents

- 1 CARD8 input extension opcode
- 1 10 GetDeviceMotionEvents opcode
- 2 4 request length
- 4 TIMESTAMP start
- 0 CurrentTime
- 4 TIMESTAMP stop

```
 0 CurrentTime
 1 CARD8 device id
 3 unused
 =>
 1 1 Reply
 1 10 GetDeviceMotionEvents opcode
 2 CARD16 sequence number
 4 (m+1)n reply length
 4 n number of DEVICETIMECOORDs in events
 1 m number of valuators per event
 1 CARD8 mode of the device
  0 Absolute
  1 Relative
 18 unused
 (4m+4)n LISTofDEVICETIMECOORD events
```

```
 DEVICETIMECOORD
 4 TIMESTAMP time
 4m LISTofINT32 valuators
```
ChangeKeyboardDevice

- 1 CARD8 input extension opcode
- 1 11 ChangeKeyboardDevice opcode
- 2 2 request length
- 1 CARD8 device id
- 3 unused

 $\Rightarrow$  1 1 Reply 1 11 ChangeKeyboardDevice opcode 2 CARD16 sequence number 4 0 reply length 1 status 0 Success 1 AlreadyGrabbed 2 DeviceFrozen 23 unused

ChangePointerDevice

 1 CARD8 input extension opcode 1 12 ChangePointerDevice opcode 2 2 request length 1 CARD8 x-axis 1 CARD8 y-axis 1 CARD8 device id 1 unused

 => 1 1 Reply 1 12 ChangePointerDevice opcode 2 CARD16 sequence number 4 0 reply length 1 status 0 Success 1 AlreadyGrabbed

- 2 DeviceFrozen
- 23 unused

GrabDevice

- 1 CARD8 input extension opcode
- 1 13 GrabDevice opcode
- 2 5+n request length
- 4 WINDOW grab-window
- 4 TIMESTAMP time
- 0 CurrentTime
- 2 n count of events
- 1 this-device-mode
- 0 Synchronous
- 1 Asynchronous
- 1 other-devices-mode
- 0 Synchronous
- 1 Asynchronous
- 1 BOOL owner-events
- 1 CARD8 device id
- 2 unused
- 4n LISTofEVENTCLASS event list

 => 1 1 Reply 1 13 GrabDevice opcode 2 CARD16 sequence number 4 0 reply length 1 status 0 Success

- 1 AlreadyGrabbed
- 2 InvalidTime
- 3 NotViewable
- 4 Frozen
- 23 unused

UngrabDevice

- 1 CARD8 input extension opcode
- 1 14 UngrabDevice opcode
- 2 3 request length
- 4 TIMESTAMP time
- 0 CurrentTime
- 1 CARD8 device id
- 3 unused

GrabDeviceKey

- 1 CARD8 input extension opcode
- 1 15 GrabDeviceKey opcode
- 2 5+n request length
- 4 WINDOW grab-window
- 2 n count of events
- 2 SETofKEYMASK modifiers
- #x8000 AnyModifier
- 1 CARD8 modifier device #x0FF UseXKeyboard
- 1 CARD8 grabbed device
- 1 KEYCODE key
- 0 AnyKey
- 1 this-device-mode
- 0 Synchronous
- 1 Asynchronous
- 1 other-devices-mode
- 0 Synchronous
- 1 Asynchronous
- 1 BOOL owner-events
- 2 unused
- 4n LISTofEVENTCLASS event list

UngrabDeviceKey

- 1 CARD8 input extension opcode
- 1 16 UngrabDeviceKey opcode
- 2 4 request length
- 4 WINDOW grab-window
- 2 SETofKEYMASK modifiers
- #x8000 AnyModifier

 1 CARD8 modifier device #x0FF UseXKeyboard 1 KEYCODE key 0 AnyKey 1 CARD8 grabbed device 3 unused

GrabDeviceButton

 1 CARD8 input extension opcode 1 17 GrabDeviceButton opcode 2 5+n request length 4 WINDOW grab-window 1 CARD8 grabbed device 1 CARD8 modifier device #x0FF UseXKeyboard 2 n count of desired events 2 SETofKEYMASK modifiers 1 this-device-mode 0 Synchronous 1 Asynchronous 1 other-device-mode 0 Synchronous 1 Asynchronous 1 BUTTON button 0 AnyButton 1 BOOL owner-events #x8000 AnyModifier 2 unused

4n LISTofEVENTCLASS event list

UngrabDeviceButton

```
 1 CARD8 input extension opcode
 1 18 UngrabDeviceButton opcode
 2 4 request length
 4 WINDOW grab-window
 2 SETofKEYMASK modifiers
  #x8000 AnyModifier
 1 CARD8 modifier device
  #x0FF UseXKeyboard
 1 BUTTON button
 0 AnyButton
 1 CARD8 grabbed device
```

```
 3 unused
```
# AllowDeviceEvents

- 1 CARD8 input extension opcode
- 1 19 AllowDeviceEvents opcode
- 2 3 request length
- 4 TIMESTAMP time
- 0 CurrentTime
- 1 mode
- 0 AsyncThisDevice
- 1 SyncThisDevice
- 2 ReplayThisDevice
- 3 AsyncOtherDevices
- 4 AsyncAll
- 5 SyncAll
- 1 CARD8 device id
- 2 unused

GetDeviceFocus

- 1 CARD8 input extension opcode
- 1 20 GetDeviceFocus opcode
- 2 2 request length
- 1 CARD8 device
- 3 unused

 => 1 1 Reply 1 20 GetDeviceFocus opcode 2 CARD16 sequence number 4 0 reply length 4 WINDOW focus 0 None 1 PointerRoot 3 FollowKeyboard 4 TIMESTAMP focus time 1 revert-to 0 None 1 PointerRoot 2 Parent 3 FollowKeyboard

15 unused

SetDeviceFocus

- 1 CARD8 input extension opcode
- 1 21 SetDeviceFocus opcode
- 2 4 request length
- 4 WINDOW focus
- 0 None 1 PointerRoot 3 FollowKeyboard 4 TIMESTAMP time 0 CurrentTime 1 revert-to 0 None 1 PointerRoot 2 Parent 3 FollowKeyboard 1 CARD8 device 2 unused
- GetFeedbackControl 1 CARD8 input extension opcode 1 22 GetFeedbackControl opcode 2 2 request length
- 1 CARD8 device id
- 3 unused

 => 1 1 Reply 1 22 GetFeedbackControl opcode 2 CARD16 sequence number 4 m/4 reply length 2 n number of feedbacks supported 22 unused m LISTofFEEDBACKSTATE feedbacks

 FEEDBACKSTATE KBDFEEDBACKSTATE, PTRFEEDBACKSTATE, INTEGERFEEDBACKSTATE, STRINGFEEDBACKSTATE, BELLFEEDBACKSTATE, or LEDFEEDBACKSTATE

 KBDFEEDBACKSTATE 1 0 feedback class id 1 CARD8 id of this feedback 2 20 length 2 CARD16 pitch 2 CARD16 duration 4 CARD32 led\_mask 4 CARD32 led\_values 1 global\_auto\_repeat 0 Off 1 On

 1 CARD8 click 1 CARD8 percent 1 unused 32 LISTofCARD8 auto\_repeats

## PTRFEEDBACKSTATE

 1 0 feedback class id 1 CARD8 id of this feedback 2 12 length 2 unused 2 CARD16 acceleration-numerator 2 CARD16 acceleration-denominator 2 CARD16 threshold

## INTEGERFEEDBACKSTATE

 1 0 feedback class id 1 CARD8 id of this feedback 2 16 length 4 CARD32 resolution 4 INT32 minimum value 4 INT32 maximum value

## STRINGFEEDBACKSTATE

 1 1 feedback class id 1 CARD8 id of this feedback 2 4n+8 length 2 CARD16 max\_symbols 2 n number of keysyms supported 4n LISTofKEYSYM key symbols supported

### BELLFEEDBACKSTATE

 1 1 feedback class id 1 CARD8 id of this feedback 2 12 length 1 CARD8 percent 3 unused 2 CARD16 pitch 2 CARD16 duration

LEDFEEDBACKSTATE

 1 1 feedback class id 1 CARD8 id of this feedback 2 12 length 4 CARD32 led\_mask 4 BITMASK led\_values #x0001 On #x0002 Off

ChangeFeedbackControl

 1 CARD8 input extension opcode 1 23 ChangeFeedbackControl opcode 2 3+n/4 request length 4 BITMASK value-mask (has n bits set to 1) #x0001 keyclick-percent #x0002 bell-percent #x0004 bell-pitch #x0008 bell-duration #x0010 led #x0020 led-mode #x0040 key #x0080 auto-repeat-mode #x0001 string #x0001 integer #x0001 acceleration-numerator #x0002 acceleration-denominator #x0004 acceleration-threshold 1 CARD8 device id 1 CARD8 feedback class id 2 unused

n FEEDBACKCLASS

 FEEDBACKCLASS KBDFEEDBACKCTL, PTRFEEDBACKCTL, INTEGERFEEDBACKCTL, STRINGFEEDBACKCTL, BELLFEEDBACKCTL, or LEDFEEDBACKCTL

 KBDFEEDBACKCTL 1 0 feedback class id 1 CARD8 id of this feedback 2 20 length 1 KEYCODE key 1 auto-repeat-mode 0 Off 1 On 2 Default 1 INT8 key-click-percent 1 INT8 bell-percent

 2 INT16 bell-pitch 2 INT16 bell-duration 4 CARD32 led\_mask 4 CARD32 led\_values

PTRFEEDBACKCTL

 1 1 feedback class id 1 CARD8 id of this feedback 2 12 length 2 unused 2 INT16 numerator 2 INT16 denominator 2 INT16 threshold

 STRINGCTL 1 2 feedback class id 1 CARD8 id of this feedback 2 4n+8 length 2 unused 2 n number of keysyms to display 4n LISTofKEYSYM list of key symbols to display

 INTEGERCTL 1 3 feedback class id 1 CARD8 id of this feedback 2 8 length 4 INT32 integer to display

 LEDCTL 1 4 feedback class id 1 CARD8 id of this feedback 2 12 length 4 CARD32 led\_mask 4 BITMASK led\_values #x0001 On #x0002 Off

 BELLCTL 1 5 feedback class id 1 CARD8 id of this feedback  2 8 length 1 INT8 percent 3 unused 2 INT16 pitch 2 INT16 duration

GetDeviceKeyMapping

1 CARD8 input extension opcode

1 24 GetDeviceKeyMapping opcode

- 2 2 request length
- 1 CARD8 device
- 1 KEYCODE first-keycode
- 1 CARD8 count
- 1 unused

 => 1 1 Reply 1 24 GetDeviceKeyMapping opcode 2 CARD16 sequence number 4 nm reply length (m = count field from the request) 1 n keysyms-per-keycode 23 unused 4nm LISTofKEYSYM keysyms

ChangeDeviceKeyMapping

1 CARD8 input extension opcode

1 25 ChangeDeviceKeyMapping opcode

- 2 2+nm request length
- 1 CARD8 device
- 1 KEYCODE first-keycode
- 1 m keysyms-per-keycode
- 1 n keycode-count

4nm LISTofKEYSYM keysyms

GetDeviceModifierMapping

1 CARD8 input extension opcode

1 26 GetDeviceModifierMapping opcode

2 2 request length

- 1 CARD8 device
- 3 unused

 => 1 1 Reply 1 26 GetDeviceModifierMapping opcode 2 CARD16 sequence number 4 2n reply length 1 n keycodes-per-modifier 23 unused 8n LISTofKEYCODE keycodes

SetDeviceModifierMapping 1 CARD8 input extension opcode 1 27 SetDeviceModifier opcode 2 2+2n request length 1 CARD8 device 1 n keycodes-per-modifier 2 unused 8n LISTofKEYCODE keycodes

 => 1 1 Reply 1 27 SetDeviceModifierMapping opcode 2 CARD16 sequence number 4 0 reply length 1 status 0 Success 1 Busy 2 Failed

23 unused

GetDeviceButtonMapping

- 1 CARD8 input extension opcode
- 1 28 GetDeviceButtonMapping opcode
- 2 2 request length
- 1 CARD8 device
- 3 unused

 => 1 1 Reply 1 28 GetDeviceButtonMapping opcode 2 CARD16 sequence number 4 (n+p)/4 reply length 1 n number of elements in map list

```
 n LISTofCARD8 map
 p unused, p=pad(n)
SetDeviceButtonMapping
 1 CARD8 input extension opcode
 1 29 SetDeviceButtonMapping opcode
 2 2+(n+p)/4 request length
 1 CARD8 device
 1 n length of map
 2 unused
 n LISTofCARD8 map
 p unused, p=pad(n)
```
 => 1 1 Reply 1 29 SetDeviceButtonMapping opcode 2 CARD16 sequence number 4 0 reply length 1 status 0 Success 1 Busy

23 unused

23 unused

QueryDeviceState

1 CARD8 input extension opcode

- 1 30 QueryDeviceState opcode
- 2 2 request length
- 1 CARD8 device
- 3 unused

 => 1 1 Reply 1 30 QueryDeviceState opcode 2 CARD16 sequence number 4 m/4 reply length 1 n 1 number of input classes 23 unused m LISTofINPUTSTATE

INPUTSTATE KEYSTATE or BUTTONSTATE or VALUATORSTATE

 KEYSTATE 1 CARD8 key input class id 1 36 length 1 CARD8 num\_keys 1 unused 32 LISTofCARD8 status of keys

 BUTTONSTATE 1 CARD8 button input class id 1 36 length 1 CARD8 num\_buttons 1 unused 32 LISTofCARD8 status of buttons

 VALUATORSTATE 1 CARD8 valuator input class id 1 4n + 4 length 1 n number of valuators 1 mode #x01 DeviceMode (0 = Relative, 1 = Absolute) #x02 ProximityState (0 = InProximity, 1 = OutOfProximity) 4n LISTofCARD32 status of valuators

```
SendExtensionEvent
 1 CARD8 input extension opcode
 1 31 SendExtensionEvent opcode
 2 4 + 8n + m request length
 4 WINDOW destination
 1 CARD8 device
 1 BOOL propagate
 2 CARD16 eventclass count
 1 CARD8 num_events
 3 unused
 32n LISTofEVENTS events to send
  4m LISTofEVENTCLASS desired events
```
DeviceBell 1 CARD8 input extension opcode  1 32 DeviceBell opcode 2 2 request length 1 CARD8 device id 1 CARD8 feedback id 1 CARD8 feedback class 1 INT8 percent

SetDeviceValuators 1 CARD8 input extension opcode 1 33 SetDeviceValuators opcode 2 2 + n request length 1 CARD8 device id 1 CARD8 first valuator 1 n mumber of valuators 1 unused

4n LISTofINT32 valuator values to set

 => 1 1 Reply 1 33 SetDeviceValuators opcode 2 CARD16 sequence number 4 0 reply length 1 CARD8 status 0 Success 1 AlreadyGrabbed 23 unused

GetDeviceControl

1 CARD8 input extension opcode

1 34 GetDeviceControl opcode

2 2 request length

2 CARD16 device control type

1 CARD8 device id

1 unused

 => 1 1 Reply 1 34 GetDeviceControl opcode 2 CARD16 sequence number 4 n/4 reply length 1 CARD8 status 0 Success 1 AlreadyGrabbed

- 3 + first\_error DeviceBusy
- 23 unused
- n DEVICESTATE

DEVICESTATE DEVICERESOLUTIONSTATE

DEVICERESOLUTIONSTATE

 2 0 control type 2 8 + 12n length 4 n num\_valuators 4n LISTOfCARD32 resolution values 4n LISTOfCARD32 resolution min\_values 4n LISTOfCARD32 resolution max\_values

ChangeDeviceControl

- 1 CARD8 input extension opcode
- 1 35 ChangeDeviceControl opcode
- 2 2+n/4 request length
- 2 CARD16 control type
- 1 CARD8 device id
- 1 unused
- n DEVICECONTROL

DEVICECONTROL DEVICERESOLUTIONCTL

DEVICERESOLUTIONCTL

 2 1 control type  $28 + 4n$  length 1 CARD8 first\_valuator 1 n num valuators 2 unused 4n LISTOfCARD32 resolution values

 => 1 1 Reply

1 35 ChangeDeviceControl opcode

```
 2 CARD16 sequence number
 4 0 reply length
 1 CARD8 status
 0 Success
 1 AlreadyGrabbed
 3 + first_error DeviceBusy
 23 unused
```
## Events

DeviceKeyPress, DeviceKeyRelease, DeviceButtonPress, DeviceButtonRelease, ProximityIn, ProximityOut, and DeviceStateNotify events may be followed by zero or more DeviceValuator events. DeviceMotionNotify events will be followed by one or more DeviceValuator events.

```
DeviceValuator
 1 CARD8 code
 1 CARD8 device id
  2 CARD16 sequence number
  2 SETofKEYBUTMASK state
  1 n number of valuators this device reports
  1 m number of first valuator in this event
  24 LISTofINT32 valuators
```
DeviceKeyPress 1 CARD8 code 1 KEYCODE detail 2 CARD16 sequence number 4 TIMESTAMP time 4 WINDOW root 4 WINDOW event 4 WINDOW child 0 None 2 INT16 root-x 2 INT16 root-y 2 INT16 event-x 2 INT16 event-y 2 SETofKEYBUTMASK state 1 BOOL same-screen 1 CARD8 device id #x80 MORE\_EVENTS follow

DeviceKeyRelease

- 1 CARD8 code
- 1 KEYCODE detail
- 2 CARD16 sequence number
- 4 TIMESTAMP time

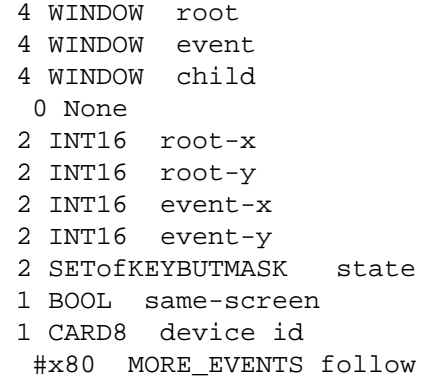

DeviceButtonPress 1 CARD8 code 1 BUTTON detail 2 CARD16 sequence number 4 TIMESTAMP time 4 WINDOW root 4 WINDOW event 4 WINDOW child 0 None 2 INT16 root-x 2 INT16 root-y 2 INT16 event-x 2 INT16 event-y 2 SETofKEYBUTMASK state 1 BOOL same-screen 1 CARD8 device id #x80 MORE\_EVENTS follow

DeviceButtonRelease 1 CARD8 code 1 BUTTON detail 2 CARD16 sequence number 4 TIMESTAMP time 4 WINDOW root 4 WINDOW event 4 WINDOW child 0 None 2 INT16 root-x 2 INT16 root-y 2 INT16 event-x 2 INT16 event-y 2 SETofKEYBUTMASK state 1 BOOL same-screen 1 CARD8 device id #x80 MORE\_EVENTS follow

```
DeviceMotionNotify
  1 CARD8 code
  1 detail
  0 Normal
  1 Hint
  2 CARD16 sequence number
  4 TIMESTAMP time
  4 WINDOW root
  4 WINDOW event
  4 WINDOW child
   0 None
  2 INT16 root-x
  2 INT16 root-y
  2 INT16 event-x
  2 INT16 event-y
  2 SETofKEYBUTMASK state
  1 BOOL same-screen
  1 CARD8 device id
   #x80 MORE_EVENTS follow
```
DeviceFocusIn 1 CARD8 code 1 detail 0 Ancestor 1 Virtual 2 Inferior 3 Nonlinear 4 NonlinearVirtual 5 Pointer 6 PointerRoot 7 None 2 CARD16 sequence number 4 TIMESTAMP time 4 WINDOW event 1 mode 0 Normal 1 Grab 2 Ungrab 3 WhileGrabbed 1 CARD8 device id 18 unused

DeviceFocusOut 1 CARD8 code 1 detail

 0 Ancestor 1 Virtual 2 Inferior 3 Nonlinear 4 NonlinearVirtual 5 Pointer 6 PointerRoot 7 None 2 CARD16 sequence number 4 TIMESTAMP time 4 WINDOW event 1 mode 0 Normal 1 Grab 2 Ungrab 3 WhileGrabbed 1 CARD8 device id 18 unused

ProximityIn 1 CARD8 code 1 unused 2 CARD16 sequence number 4 TIMESTAMP time 4 WINDOW root 4 WINDOW event 4 WINDOW child 0 None 2 INT16 root-x 2 INT16 root-y 2 INT16 event-x 2 INT16 event-y 2 SETofKEYBUTMASK state 1 BOOL same-screen 1 CARD8 device id #x80 MORE\_EVENTS follow

ProximityOut 1 CARD8 code 1 unused 2 CARD16 sequence number 4 TIMESTAMP time 4 WINDOW root 4 WINDOW event 4 WINDOW child 0 None 2 INT16 root-x 2 INT16 root-y
```
 2 INT16 event-x
2 INT16 event-y
2 SETofKEYBUTMASK state
1 BOOL same-screen
1 CARD8 device id
 #x80 MORE_EVENTS follow
```
DeviceStateNotify events may be immediately followed by zero or one DeviceKeyStateNotify and/ or zero or more DeviceValuator events.

```
DeviceStateNotify
 1 CARD8 code
 1 CARD8 device id
  #x80 MORE_EVENTS follow
 2 CARD16 sequence number
 4 TIMESTAMP time
 1 CARD8 num_keys
 1 CARD8 num_buttons
 1 CARD8 num_valuators
  1 CARD8 valuator mode and input classes reported
   #x01 reporting keys
   #x02 reporting buttons
   #x04 reporting valuators
   #x40 device mode (0 = Relative, 1 = Absolute)
   #x80 proximity state (0 = InProximity, 1 = OutOfProximity)
 4 LISTofCARD8 first 32 keys (if reported)
 4 LISTofCARD8 first 32 buttons (if reported)
 12 LISTofCARD32 first 3 valuators (if reported)
```
DeviceKeyStateNotify 1 CARD8 code 1 CARD8 device id #x80 MORE\_EVENTS follow 2 CARD16 sequence number 28 LISTofCARD8 state of keys 33-255

DeviceButtonStateNotify 1 CARD8 code 1 CARD8 device id #x80 MORE\_EVENTS follow 2 CARD16 sequence number 28 LISTofCARD8 state of buttons 33-255 DeviceValuator 1 CARD8 code 1 CARD8 device id 2 CARD16 sequence number 2 SETofKEYBUTMASK state 1 n number of valuators this device reports 1 n number of first valuator in this event 24 LISTofINT32 valuators

DeviceMappingNotify 1 CARD8 code 1 CARD8 device id 2 CARD16 sequence number 1 request 0 MappingModifier 1 MappingKeyboard 2 MappingPointer 1 KEYCODE first-keycode 1 CARD8 count 1 unused 4 TIMESTAMP time 20 unused

ChangeDeviceNotify

## 1 CARD8 code

- 1 CARD8 id of device specified on change request
- 2 CARD16 sequence number
- 4 TIMESTAMP time
- 1 request
- 0 NewPointer
- 1 NewKeyboard
- 23 unused